FOR ORDERS AND **INFORMATION IN** USA & CANADA CALL 1-800-759-6<u>565</u>

WE CAN RECONFIGURE ANY OF OUR COMPUTER SYSTEMS TO YOUR SPECIFICATIONS. ALL SYSTEMS SUPPORT MGA. CGA. VGA. MULTISCAN. ALL SYSTEMS AVAILABLE WITH 20, 30, 40, 60, 80, 100 MB HARD DRIVES. WE CARRY MODEMS, DRIVES, CARDS, MONITORS, MEMORY UPGRADES AND ALL OTHER ACCESSORIES FOR YOUR COMPUTER. CALL FOR INFORMATION.

USA & CANADA CALL (718)692-0790 OUTSIDE

MONIGOMERY GRANT: MAIL ORDER DEPARTMENT P.O. BOX 58 BROOKLYN, NY, 11230 FAX "7186923372 / TELEX 422132 MGRANT PENN STATION, MAIN CONCOURSE Beneath Madison Sa. Gurden) NYC NY 10001

Store Hrs: MON-THURS, 9-7:30/FRI, 9-6/SAT-CLOSED/SUN, 9:30-7

**ESTABLISHED** 1967 23 YEARS EXPERIENCE

COMMODORE PC40 III COMPATIBLE

1269

eoose/12M/L - 1MB RAM 40MB Hard Drive - 1,2MB Floppy Drive - Video Graphica Card - MS DOS 3.3 - GW Baslo - 12\* Monitor

**BLUE CHIP** 286 IBM AT COMPATIBLE

80286 Microrcessor - 1.2MB Floppy Drive - EGA/CGA/MGA Graphics - Serial/Parallel - MS DOS - GW Basio

**EPSON** 

EPSON EQUITY I+
IBM XT COMPATIBLE
PACKAGE
640KRAM • 4.77-10MHz • One

360K Drive - Serial & Parallel Ports - 12' Monitor - Box of 10

Diskettes · MS DOS 3.3 · GW

Basic - Wordprocessing, Data-base & Spreadsheet Software

EPSON'

EPSON EQUITY II+ IBM AT COMPATIBLE 640K RAM • 12MHz • 80286 M•

oroprocessor • 1.2MB Floppy Drive •12" Monitor • MS DOS3.3

Database & Spreadsheet Soft

\$169.95

\$249.95 \$349.95 \$329.95 \$458.95

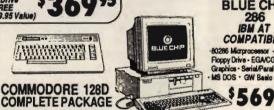

SAMTRON 452 CGA.....

Magnavox VGA Monitor & VGA Card.

AMIGA 2000 \$1

789

500

AMIGA 500

w/RGB COLOR

AMIGA 500 With 1084

MONITOR

\$1539 AMIGA 2000 w/1084 Monitor. AMIGA 2000 W/40MB H.D. 1759

AMIGA 2000 H.D.....\$1879 AMIGA 2500/30.....\$3229 AMIGA 1010 Disk Drive.... A-2088D Bridge Card... 489 A-2286D Bridge Board... .1079 A-501 Memory Expansion.... .149

ALL OTHER AMIGA PERIPHERALS & HARD DRIVES IN STOCK

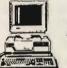

IBM" AT 512K RAM expandable to 8MB -1.2 MB Floppy Drive

HARD DRIVES

ST 225 (20 MB) With CONTROLLER. ST 238 (30 MB) With CONTROLLER... ST 251-1 (40 MB)..... \$549 ST4096 (80 MB).

RETAIL OUTLET

C= 640

commodore INCLUDES:

1 JOYSTICK (A \$19.95 VALUE)

C-128D with Built-in Disk Drive Includes 2 FREE Games (a \$39.95 Value)

C= 128= D

**小班班班班**曾曾

COMMODORE 128D

Commodore C/128-D Computer

with Built-in Disk Drive

12" Monitor

Commodore Color Printer

AMILIAN C

COMMODORE C 64-C **COLOR PACKAGE** 

C/64-C with Excelerator Plus FSD-2 Disk Drive 1 Joystick

COMMODORE C 64-C **COMPLETE PACKAGE** 

Commodore C-64/C Computer Commodore 1541 Disk Drive Commodore Color Printer 12" Monitor Box of 10 Diskettes - 1 Joystick

COMMODORE C 64-C **COLOR PACKAGE** 

Commodore C-64/C Computer Commodore 1541 Disk Drive Commodore Color Printer Color Monitor Box of 10 Diskettes - 1 Joystick

C-64/C -64C Power Supply. \$29.95

STAR PRINTERS

Excellerator PLUS ESD-2 DISK DRIVE 12995

1571 Disk Drive

CALL

1581 Disk Drive \$ **1 9 9**95

1541ll Disk Drive

Includes FREE Game (A \$19.95 Value) 15995

Magnavox 13" Color

Composite Monitor

\$ 17495

Magnavox 13" RGB Composite Color Monitor IN STOCK

1084 Monitor

27995

1802 Monitor 18995

MPS-1230 Printer 18995

COMMODORE 128D **DELUXE PACKAGE** 

Commodore C/128-D Computer with Built-in Disk Drive Magnavox 13" RGB Color Monitor Commodore Color Printer

XETEC Lt. Kernal 20MB Drives for: C-64/C C-128D... \$849 XETEC 40MB Hard Drive for: C-64C, & C-128/D..... \$1199

WE CAN RECONFIGURE ANY COMMODORE PACKAGE TO FIT YOUR NEEDS!

1700 RAM Expansion......\$119.95 1764 Expansion Module....\$129.95 CARDCOG-WIZInterface..\$49.95

COMMODORE **PERIPHERALS** 

XETEC S. Graphlx Jr. 

PRINTER SPECIALS

NEC PRINTERS Call P2200 XE CANON Call PANASONIC PRINTERS KXP-1180....Call KXP-1191....Call KXP-1124.......Call EPSON PRINTERS LX-810......Call LQ-510....

FOR CUSTOMER SERVICE CALL: (718)692-1148

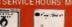

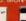

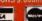

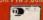

NO SURCHARGE FOR CREDIT CARD ORDERS

TOLL FREE TECHNICAL SUPPORT

IF YOU DON'T SEE WHAT YOU WANT-ASK FOR IT. WE CARRY ALL MAJOR BRAND COMPUTERS & PERIPHERALS WE WILL TRY TO BEAT ANY ADVERTISED PRICE IN THIS MAGAZINE

COMPUTE 6/96

#### NX-1000II...Call XB-2410.... NX-1000C...Call XB-2415.... NX-1000 Rainbow... Call HEWLETT-PACKARD Deskjet......Call Laserjet IIP.Call Deskjet+......Call Laserjet IIID.Call CITIZEN PRINTERS NX-1000C Rainbow. Color Option Kit for XR, XB Printers..... ....Call OKIDATA PRINTERS GSX 140..... Call ALL OTHER MODELS IN STOCK / ALL MODELS DISCOUNTED

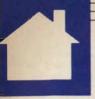

PETER SCISCO

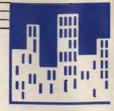

## BOTTOM LINES

# THE FAXES the problems of the problems of the

in—it seems no home office is complete without one of these ubiquitous machines. And for good reason. Faster and cheaper than overnight delivery services, a fax machine can get your important correspondence to the right person at the right time.

In the race to fill this growing market, **Dataquest**, a market research firm based in San Jose, California, named **Sharp Electronics** as the number 1 seller of fax machines in the United States for the third year in a row. Sharp, headquartered in Mahwah, New Jersey, sold 350,000 units last year—good for 21½ percent of the market.

Sharp will try to meet the demands of the plain-paper fax market with its new FO-5200 model, which incorporates laser technology. Hewlett-Packard has revamped its own lasers with its introduction of the LaserJet III, an eight-pages-perminute printer that retails for \$2,395. This successor to the venerable Laser-Jet II uses the company's Resolution Enhancement technology for improved print quality and claims to offer faster graphics printing-a welcome feature for home office users who have fallen asleep waiting for graphics to print from the LaserJet II.

Hewlett-Packard also said it will release Macintosh versions of the LaserJet III, IID, and IIP printers sometime in the second quarter of 1990. The firm will continue to take orders for the LaserJet II through September 1990.

No matter what kind of computer you own, if you want to make money with it at home, The American Institute of Computer Technology has published a short, informative book by John R. Mortz called *Make Money Moonlighting*.

According to the U.S. Department of Labor, Mortz says, 20 percent of American workers earn money moonlighting, and those who use a computer earn the best wages. The author goes on to proclaim that the best 11 areas for earning money with your computer are word processing, desktop publishing, shareware development, computer consulting, computer training, computer repair, computer services broker, computer seminars, bulletin board systems, computer equipment rentals, and employment agencies. For more information about this book, write the Institute at 30 North Raymond Avenue, Suite 714, P.O. Box 2615, Pasadena, California 91102-2615, or call (818) 793-8429.

A few other "bests" were named recently at the Software Publishers Association Excellence in Software Awards, held March 27 in San Diego, California, Named as Best Personal

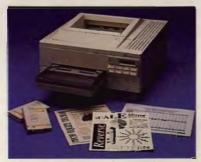

The LaserJet III offers improved print quality and speed at a lower price.

Productivity/Creativity program, Intuit's Quicken 3.0 furthered its excellent reputation. The award for Best Business Application: Numeric or Data Orientation went to Borland International's Quattro Pro, while Hewlett-Packard's graphical operating environment, New Wave, took the Best Business Application: Graphic or Display Orientation honor.

If you've already set up your home office, you may be missing the

camaraderie that comes with working the old 9 to 5. Well, stop fretting because you can choose from two organizations designed for home-based entrepreneurs: the American Home Business Association (397 Post Road, Darien, Connecticut 06820) and the National Association for the Cottage Industry (P.O. Box 14850, Chicago, Illinois 60614). So pick up a pencil and join the club.

On the subject of sharing, how would you like to link a couple of PCs within a network for less than \$100? Networks don't immediately leap to mind when you think of a home office. But if you're one of those people out there who has bought an upgraded PC and is wondering what you'll do with your old one, here's an answer.

The Access Easy Network gives you everything you need to make information and peripherals (like a laser printer) available to a second PC. The two computers can be up to 20 feet apart (optional cables can increase the distance to 200 feet). Simply install the two networking cards (one in each computer) and the software, then run the cable, and—bang!—you're off and running. No more sneakernet.

For information, contact Exzel, 7721 East Gray Road, Suite 102, Scottsdale, Arizona 85260; (800) 991-9775.

You can share more than a printer if you log on to the Home Office/Small Business Roundtable on the GEnie online information service. Topics ranging from tax advice to setting fees are discussed in free-ranging electronic conversations that make you feel like part of a larger group—and you should. The U.S Chamber of Commerce counts more than 10 million businesses that list a home address with the IRS.

If you have your own information to share with COMPUTE!'s Home Office Direct readers, I'd like to hear from you. Drop a line to COMPUTE! Feedback—Home Office Direct, P.O. Box 5406, Greensboro, North Carolina 27403.

## LOWEST PRICES! FAST DELIVERY!

Guaranteed

per disk 10 or more

per disk less than 10

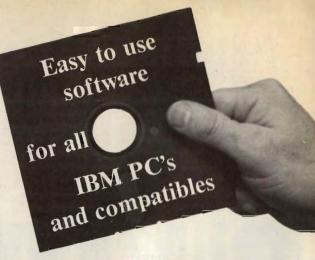

Unconditional money-back guarantee! Free catalog of over 200 programs with every order or by request All orders shipped same day Airborne Express overnight service only \$6.00

#### THIS MONTH'S SPECIALS

- ☐ Am-Tax, 1989 Tax Year (3989) Prepare your 1989 tax returns easily and quickly. 1040 and all schedules A-SE.
- ☐ Personal Budget Tools (3987) Great way to plan your household budget. Powerful and easy to use.

#### **BUSINESS/HOME**

- ☐ Express Check 3.07 (1117) A great program to manage your checking accounts! Even prints checks!
- ☐ Home Inventory 3.4 (3137) Helps you keep track of everything you own. Great for insurance.
- Painless Accounting 4.0 (3 disks) (1120) Easy to use and loaded with features. General Ledger, Accounts Receivable/ Payable, invoicing, check printing and more. (HD)

#### DATABASE/SPREADSHEET/ WORD PROCESSING

- ☐ PC-Calc+ (3 disks) (3410) A very powerful spreadsheet. □ PC-File:dB (3 disks) (1330) — An excellent dBase compati-
- □ PC-Stylist 1.2 (3917) Improve your writing style.

ble data base program. Very powerful! (HD)

☐ PC-Write 3.02 (3 disks) (3820) - One of the best word processors available anywhere. Easy to use and loaded with features including spell checker.

#### **EDUCATION**

- ☐ Amy's First Primer (1717) Six different learning programs for children ages 4-8. (CGA)
- □ Computer/DOS Tutor 4.4 (1415) Learn how to use your computer and DOS easily with this educational program. A must for anybody trying to learn about computers!
- ☐ The DOS Learning System (1417) Learn how to use DOS with this great tutorial. All versions of DOS 2.0-3.3.
- ☐ Funnels and Buckets (1727) A fun way to teach children basic math skills! (CGA)
- □ Lotus Learning System (2 disks) (1420) Learn Lotus 2.0 easily and quickly.
- □ Play 'n' Learn 2.03 (1735) A collection of six programs for children 18 months to 4 years. (CGA)
- □ Typing Teacher (1425) This disk contains 3 program designed to improve the speed and accuracy of your typing!
- □ World 2.93 (1849) —The ultimate globe! Learn about cities, countries with this computerized globe. (CGA)

#### **GAMES**

- ☐ Arcade Games 1 (1811) Pac-man (3 versions!), Hopper, Space Invaders, Janitor Joe and others. (CGA)
- ☐ Arcade Games 2 (1812) Q-Bert, Donkey Kong, Breakout, Beast and others. (CGA)
- ☐ Arcade Games 3 (1813) Striker, Space War & more. (CGA)
- ☐ Ed's Chess (2425) The best chess game available anywhere. (It beat Chessmaster 2000)
- ☐ EGA Cunning Football 2.3 (1927) —The best football simulation anywhere. EGA or VGA Graphics required.
- ☐ EGA Games 1 (1911) A collection of the best EGA games including EGAroids, Reflex, Aldo, Flees and others. EGA or VGA Graphics required.

- Graphic-Less Games (2111) A collection of games that don't require color or graphics. (Will work on ANY system!)
- ☐ Great Adventures 1 (2531) Five exciting games.
- ☐ Kids' Games (2317) Fun for the under-12 set.
- ☐ Master the Market (2435) 3 great stock market simu-
- ☐ Mind Puzzles (2439) 3 programs that challenge the mind! (CGA)
- ☐ Miramar Flight Simulator (2319) Go to Top Gun flight school and pilot an F-18 into combat. (CGA)
- ☐ Monopoly (2445) —A great rendition of the classic game. Great color and sound! (CGA)
- ☐ PC-Pro-Golf 4.2 (2327) —Tee it up, and play 18 holes! (CGA)
- ☐ Pinball 1 (1821) Five great pinball games. (CGA)
- ☐ Strategy Games (2461) Risk, Othello, Chess, Nyet (Tetris clone), and others. (CGA)
- ☐ Star Trek Games (2341) Three games: an arcade game, standard Star Trek game, and a trivia game.

#### **MISCELLANEOUS**

- ☐ Banner & Sign Makers (3215) Make banners or signs for any occasion. Works with any printer.
- Brother's Keeper 4.3 (2 disks) (3120) Excellent, fullfeatured genealogy program that's easy to use.
- □ Calendar Maker (3129) Create calendars for any month
- ☐ Formgen 3.31 (3227) A very versatile form generator. Make any kind of form for business or home on any printer!
- ☐ Kwikstat 2.0 (2 disks) (3130) —A complete, easy-to-use statistics package.
- □ PC-Kev-Draw 3.65 (4 disks) (2780) An exceptionally powerful graphics program. Comes with a large collection of ready-made graphics. (CGA) (HD)
- ☐ Pianoman 4.0 (3147) Create and play music on your PC! Lots of fun!
- ☐ SpeedRead (1845) Learn to speed read!

Card No.

☐ Willkit (3157) — Prepare a will that is valid in all 50 states.

#### **Order Toll Free** 1-800-876-3475

#### UTILITIES

- ☐ Automenu 4.5 (3515) Latest version of the most popular menuing program of all time!
- ☐ Backup Whiz 2.1 (3517) Back up your hard disk quickly and safely with this easy-to-use program.
- ☐ Best DOS Utilities (3525) Essential utilities for DOS. File finders, listers and numerous other handy utilities that will save you time. Very easy to use!
- ☐ Epson Utilities (2 disks) (3210) —A collection of utilities for Epson and Epson-compatible printers.
- ☐ Mr. Label 4.1 (3235) Powerful & versatile label maker.
- □ PC-Deskteam 2.01 (3549) A Sidekick-like program with even more features!
- □ Professional Master Key (3555) —A collection of utilities like Norton's. Recover erased files easily!
- □ Vaccines and Virus Killers (3627) A collection of utilities designed to protect your system from viruses! This disk includes Flu-Shot+ 1.52.

#### **WORDPERFECT 5.0**

- □ PC-Draft II (2 disks) (3760) Create clip art graphic files (in .WPG format) for WP 5.0. Includes dozens of images to help get you started. (CGA) (HD)
- □ WordPerfect 5.0 Art/Graphics (2 disks) (3710) Dozens of clipart images and clip art viewer.
- ☐ WordPerfect 5.0 Learning System (2 disks) (3730) Learn WP 5.0 easily and quickly with this great tutorial (WP 5.0 is NOT required).
- ☐ WordPerfect 5.0 Macros (2 disks) (3720) Hundreds of helpful macros for WP 5.0.
- ☐ WordPerfect 5.0 Menu/Mice (2 disks) (3740) Menu systems, mouse drivers
- □ WordPerfect 5.0 Tools (2 disks) (3750) A collection of 17+ utilities for WP 5.0.

(CGA) Requires Color Graphic Adapter (HD) Requires Hard Disk Some of the programs we sell are "shareware." Shareware programs are copyrighted and require additional payment to the authors if found useful

> Information: **503-776-57**77 Fax: 503-773-7803

| DISK SIZE: \$\(\Delta 5\mathcal{A}''\) \$\(\Delta 3\mathcal{B}''\) (add \$1 per disk i | you require 31/2"                   |
|----------------------------------------------------------------------------------------|-------------------------------------|
| No. Disksx\$                                                                           | =\$                                 |
| ☐ Shipping ☐ Airborne Express, Overnight (add \$                                       | \$ \$3.00<br>6) \$                  |
| U.S. Only UPS 2nd Day Air (add \$4)                                                    | \$                                  |
| ( □ COD (add \$4)                                                                      | \$                                  |
| ☐ Foreign (add \$4)                                                                    | \$                                  |
| TOTAL ORDER                                                                            | : \$                                |
|                                                                                        | U.S. Only UPS 2nd Day Air (add \$4) |

Method of Payment: ☐ Check/Money Order ☐ Visa/MasterCard ☐ COD All checks must be payable in US funds. We cannot accept Eurochecks.

Reasonable

Signature

VISA

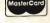

2101 West Main, Medford, Oregon 97501

CMP6/90

Circle Reader Service Number 189 www.commodore.ca

# YOUR OFFICE WITH COMPUTERS

# BUSINESS WITH COMPUTE!

Start building with this collection of books that deliver the same quality and dependability you find in COMPUTE!

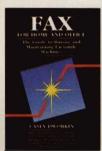

#### Fax for Home and Office: The Guide to Buying and Maintaining Facsimile

by Casey Dworkin \$12.95

This easy-to-use guide is geared toward first-time buyers of a fax machine who typically purchase the fax for a home office or small- to medium-sized business.

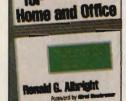

Communications

Flactronic

#### Electronic Communications for Home and Office

by Ronald G. Albright Foreword by Alfred Glossbrenner \$16.95

The first source book which shows how home businesses and small companies can use voice mail, fax, databases, electronic mailboxes, and other electronic innovations to enhance productivity. 270nn.

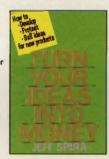

#### Turn Your Ideas into Money by Jeff Spira

\$12.95

This step-by-step guide tells you how to sell your ideas as developed products without lengthy patent searches and expensive lawyers. A successful developer of new products, Spira explodes some commonly held myths about patent protection and explains the steps through which all successful new-product development must proceed.

160 pp. 160 pp. 160 p

#### Maintaining, Upgrading and Troubleshooting IBM PCs, Compatibles, and PS/2 Personal Computers by Mark Minori

128pp.

by Mark Minasi \$18.95

For users of IBM PCs, compatibles, and PS/2 computers, this resource explains how to avoid costly repairs, perform minor repairs, install peripherals, and really get to know your personal computer. Tested by hundreds of hours of rigorous classroom use, this book is the maintenance and repair manual every computer user needs. 320pp.

#### Your Home Business Can Make Dollars and Sense

by Jo Frohbieter-Mueller Foreword by Dr. Dale Jon Hockstra

\$16.95
Written for the beginner, this book leads you through the steps of setting up a business at home, investigating zoning and financing, basic business procedures, and even how to take advantage of tax breaks for home business owners. It includes extensive references and a list of over 200 occupations suitable for at-home work. 256pp.

Order these top titles from COMPUTE!'s Bookshelf and start building your business. Mail the order form to the right to COMPUTE!'s Bookshelf, P.O. Box 5188, Greensboro, North Carolina 27403.

| Please send  | me the | titles ch | ecked  | below.  | I've enclosed | \$2.00 | shipping | and |
|--------------|--------|-----------|--------|---------|---------------|--------|----------|-----|
| handling per | book a | nd sales  | tax* v | where a | applicable.   |        |          |     |

- ☐ Electronic Communications for Home and Office (7993) \$16.95
- ☐ Fax for Home and Office: The Guide to Buying and Maintaining Facsimile Machines (7990) \$12.95
- ☐ Maintaining, Upgrading and Troubleshooting IBM PCs, Compatibles, and PS/2 Personal Computers (2303) \$18.95

Subtotal

\*Sales tax (NC, NY, and PA residents
please add appropriate sales tax)
Shipping and handling (\$2.99 per
book)

Total enclosed

Mail to COMPUTE!'s Bookshelf P.O. Box 5188 Greensboro, NC 27403

- ☐ Turn Your Ideas into Money (8008) \$12.95
- ☐ Your Home Business Can Make Dollars and Sense (7995) \$16.95
- ☐ Check or money order ☐ MasterCard ☐ VISA

Name \_\_\_\_\_

Street Address (No P.O. Boxes, Please)

Oily \_\_\_\_

State \_\_\_\_\_ ZIP \_\_\_\_

NC, NY, and PA residents please add appropriate sales tax. All orders must be paid in U.S. funds drawn on a U.S. bank. Orders will be shipped via UPS Ground Service. Please allow 4-6 weeks for delivery www.commodore.ca

## CONVERSATIONS

#### KEITH FERRELL

he year's most compelling computer buzzword—
multimedia—has hardware and software companies scrambling to find applications, develop products, generate excitement, and even define the term. No company is more engaged in these activities than IBM. And few people are more involved than IBM's Peter Blakeney, manager of Market Support—MultiMedia Solutions.

"Our definition of multimedia is the incorporation of still image, sound, motion video, graphics and animation, and touch into a personal or desktop system," Blakeney says.

"There is a broader definition [of touch]," Blakeney says, "which encompasses new input mechanisms other than a keyboard. It might be a stylus on a pad or gestures that modify action on the screen, as well as spoken voice. In general, touch means new methods of interacting with the computer."

Blakeney sees several areas ripe for multimedia impact. "One [area] is training," he says. "There is an enormous requirement across the world to retrain the work force. The training ranges all the way from basic skills and remediation, for workers who are not getting an appropriate education coming out of the K-12 environment, to [training for] those who are being retrained for new skills and also [for] management employees."

"The second area," Blakeney says, "is the educational institutions themselves, K-12 and higher. Here, multimedia uses the techniques of motion video and sound to enhance the traditional text, and even graphics presentation causes the [educational] efficacy to explode exponentially."

Such a multimedia explosion may be necessary in our classrooms, Blakeney says. "The children who are coming up through our schools today deal in an entirely different grammatical context than you and I did—and it's caused by television, radio, and music. There's a new grammar, and the grammar that they're used to now is video images: MTV."

Multimedia can also save schools money. "Chemistry is an example," Blakeney says. "To be able to do experiments interactively without caustic chemicals, very expensive chemicals, or environmentally damaging chemicals can yield great savings."

Multimedia devices will also appear outside the classroom, in the public information arena. "This involves the placement of interactive multimedia displays in kiosks or in accessible locations in malls, lobbies of office buildings, and cafeterias where either the general public or a specific audience can touch the screen or access information easily, without being computer literate or application literate," Blakeney explains.

In Tampa, Florida, a pilot pro-

gram involving public kiosks allows citizens to find out where to get a marriage license, how to lodge a complaint against city hall, and how to gain access to other services.

Retail business will also feel the impact of multimedia. "The fourth arena is what we call merchandising," Blakeney says. "The placement of kiosks on the retail floor will be used to supplement as well as replace employees in merchandising products."

Multimedia's greatest impact may come in the way we use our computers. "The fifth arena," Blakeney says, "consists of masking complexity, increasing ease of [computer] use. You use icons, still images, and touch to mask the complexity of using the computer. The user does not have to understand the nomenclature of the computer in order to navigate through the computer."

Blakeney also believes that multimedia will become a home technology, but that it may take awhile.

It's in our schools, however, where multimedia's impact may exert the largest long-term influence. Blakeney sees computers and multimedia at the heart of the transformation that will soon sweep through our educational institutions.

"Everybody who's 35 years old or older grew up in what was essentially an Industrial Age educational system—a system that provided education by presentation, recitation, and regurgitation of information," he says. "That doesn't teach people to correlate or analyze information; it teaches students to store facts and repeat them."

Those days, Blakeney argues, are gone. "The new paradigm is that we need to be able to teach children to correlate, analyze, and draw conclusions. It's an *informational* education system as opposed to an industrial education system. That's what multimedia does. It allows us to present information in a variety of ways. The user can explore the information, as opposed to simply receiving it, repeating and regurgitating it."

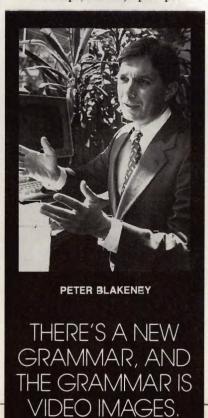

## Join Our Reader Research Panel!

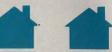

Open House . . and you're invited to participate in a new and extremely important program for COMPUTE! magazine readers. In order to fully understand your opinions, attitudes and reading preferences, we are establishing a Reader Research Panel.

Scientifically selected samples of our panel members will receive up to four survey mailings over the next 12 months. Survey results will help us to better design COMPUTE! magazine with your interests in mind

Please apply to participate in our Reader Research Panel today by completing the attached application form and mailing it back to Data Processing Firm, Media Research Associates, no later than June 30, 1990. All statistical information must be provided in order to select a panel representative of our entire readership. All information will remain confidential.

If selected, you will be contacted accordingly. Thank you for your cooperation.

William Tynan Publisher

**RSVP** to: Media Research Associates 230 Park Avenue, Suite 1567, New York, NY 10169

#### Application Form COMPUTE! Magazine Reader Research Panel ALL INFORMATION WILL REMAIN CONFIDENTIAL.

| 1. | Are you Male                                                                    |    | \$35,000-\$39,999                                                                                               | 7.       | How did you acquire this copy of COMPUTE!?                                    |
|----|---------------------------------------------------------------------------------|----|----------------------------------------------------------------------------------------------------|----------|-------------------------------------------------------------------------------|
| 2. | What is your marital status?  Married                                           | 5. | \$50,000-\$64,999                                                                                               |          | (Please check only one answer.)  I subscribe and received it through the mail |
| 3. | What is your age? Under 25                                                      |    | tion that you have attained to date?  Attended High School                                                      |          | I bought it at a grocery, newsstand, drugstore, etc                           |
|    | 45-49                                                                           | 6. | What group below best describes your occupation?  Professional/Technical  Manager/Administrator  Clerical/Sales | Ar<br>Ci | dress  bt. # Phone  by                                                        |
| 4. | What was your total household income (from all sources) in 1989? Under \$25,000 |    | Craftsman/Foreman  Other Employment  Student  Not Employed                                                      | St       | COMPUTE:                                                                      |

## Enhance your Tandy !!!

We also carry a full line of upgrades for your Panasonic FX series, IBM and compatibles.

#### DOS 4.01

The Latest for less, supports larger than 32 meg partitions, and comes with DOS SHELL

5.25" version . . .89.00 3.5" version . . . . 99.00

#### EX / HX Hard Drive Systems Complete, plug -n -play! 15 month warrany!

21 Megabyte . . . . 389.00 32 Megabyte . . . . 439.00 42 Megabyte . . . . 489.00 68 Megabyte . . . . 589.00

#### **EX/HX Memory Upgrades**

Raise your systems memory the cost effective way with DCS memory upgrades. 1 yr warranty

Board 128K, adds 2 slots . . 149.00 Board w/384k and 2 slots. . 189.00

**EMS Boards** 

Upgrade to Expanded Memory on your Tandy or Panasonic FX series computer.

MicroMainframe 5150 board. Holds up

Board 0K......159.00

Board w/256K..... 199.00

Board w/512K.....249.00

Board w/1 MEG.... 309.00

Board w/2 MEG . . . . 389.00

Prices include 150ns chips, add \$20 for

120ns chips needed on some machines

to 2 megabytes of memory.

Plug-n-Play, Tandy/IBM switchable and works on 1000, A.SX, TX, SL, TL, TL/2, SL/2, 3000, 1200. 15 month warranty!

| 21 Megabyte | 279.00 |
|-------------|--------|
| 32 Megabyte | 299.00 |
| 42 Megabyte | 389.00 |
| 68 Megabyte |        |

#### **Speed Up Solutions**

These products were designed to speed up your computer creating more raw computing power. Some involve clock speed changes.

V20for1000,A,SX,IBM...29.00 V30for 1000SL,FX,ATT...39.00 PCSprintIBM XT clones. .85.00 PC Sprint Compaq......85.00

The PC Sprint boards will give a nortmal XT user currently running at 4.77mHz a 100% increase in processing power.

#### **Memory Upgrade Chip Sets**

Use these chip sets to upgrade your system memory to 640K! At these prices you can't afford not to ... CS8150 for 1000SX,EX,HX . . . . 59.00 CS8260 for 1000SL . . . . . . . . . 59.00 CS8370 for 1000TX,TL......49.00 CS8480 for 3000NL . . . . . . . . . 59.00

#### HARD CARDS

| 21 Megabyte | 279.00 |
|-------------|--------|
| 32 Megabyte | 299.00 |
| 42 Megabyte | 389.00 |
| 68 Megabyte |        |

#### **Zucker Memory Boards**

This board will increase the memory on a original Tandy 1000 or 1000A from 128K to 640K on one board using only one slot. Last Chance! Buy Now!

Tandy 1200, IBM XT.....199.00

#### **Floppy Drives**

Add a floppy drive to your existing system. All drives are internal and come complete with mounting hardware and cables. SAVE I SAVE!

| 360K 5.25"  | <br>79.00   |
|-------------|-------------|
| 1.2 M 5.25  | <br>.149.00 |
| 720K 3.5*   | <br>99.00   |
| 1.44 M 3.5* | <br>.149.00 |

#### Modems

All modems are Haves command set compatible, auto answer, auto dial, and auto baud detect.

2400 B Internal . . . 79.00 1200 B Internal ... 59.00 2400 B External . 129.00 1200 B External .. 89.00

#### The "How to" guide to upgrading your Tandy 1000 series computer.

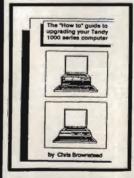

This comprehensive guide is a must for any Tandy user who wants more from their 1000 series computer. Covers all models of the 1000 from the original to the EX/HX through the TL. Read about upgrades that you can make before you buy. What makes Tandy so different from the normal XT? There are sections for speed, video, memory, sound, and software as well as many more! Buy now and save ... 19.95 add\$3 shipping...

#### VGA Combinations

Go for the gold in graphics with this VGA monitor and card combo! 640 x 480 resolution and 256 colors. VGA COMBO . . . . 489.00

#### **Smart Mouse**

This serial mouse comes complete with Dr. Hallo III drawing software and a mouse pad. Incredible deal at ALL Models . . . . . . . 49.00

#### IDE Drives for TL/2

New technology at a reasonable price! Does not use a slot, plugs into the existing TL/2IDE interface connection.

| <b>20 MEG</b> |  |  |  |  |  | .289.00 |
|---------------|--|--|--|--|--|---------|
| 40 MEG        |  |  |  |  |  | .339.00 |

#### EX / HX External Floppies

Add an external floppy drive to your EX or HX and move into the world of multi-disk systems. 360K, 5.25" drive complete .. 129.00 720K, 3.5" drive complete . . . 129.00

#### Performance Software

FAST disk cache improve access time.. 75.00 SPINRITE disk low level formatter . . . . . . 75.00 TURBOEMS EMS simulation software....75.00

#### DCS Industries, Inc. 141 Columbus Rd. Athens, Ohio 45701

Tandy is a registered trademark of Tandy Corp. IBM is a registered trademark of International Business Machines Prices and availability are subject to change without notice!

1-800-537-3539

LOCAL: 1-614-594-4180 FAX: 1-614-592-1527

TOLL FREE TECHNICAL SUPPORT! DEALER ORDERS WELCOME! NO SURCHARGE FOR VISA or MASTERCARD!

## ASSIFIF

#### **NEWSLETTERS**

#### CompuTIPS >

Tips - Tricks - Techniques Wordprocessing, DOS, Databases D.T.P., Spreadsheets, Q&A'S

#### First Newsletter FREE

Send \$2 s/h to Dyna-Comp Computer Services 1960 Kapiolani, Ste. 113-586, Honolulu, Hi. 96826

#### SOFTWARE

TRY BEFORE YOU BUY: C64, 128, AMIGA. Games utilities, educn'l, classics, new releases, 100's of titles. Free brochure. Specify computer. RENT-A-DISC, Frederick Bldg. #221, Hunt'n, WV 25701 (304) 529-3232

Professional HANDICAPPING SOFTWARE for Thoroughbred, Greyhound, Harness, Quarterhorse, Pace. Accurate to 82%. \$49.95 each. Demo/Manual \$7.00. IBM, Apple, C64/128. FREE Catalog. ADPA, Box 7990-CP040, Fremont CA 94537 CALL: (415) 795-0504

BASEBALL FANS!!! Pursue the Pennant PC BB game for IBMs with 256K. Send \$10 deposit for Demo Version to: PTP, Box 38364-C, Greensboro, NC 27438. Or call 1-(800)765-4PTP for info.

IBM - COMMODORE 64 & 128 - AMIGA 1000's of PD/Shareware programs on 100's of disks. Free listing or \$1 for large descriptive catalog (specify computer).
DISKS O'PLENTY INC., 7958 Pines Blvd., Suite 270B, Pembroke Pines, FL 33024

YOUR IBM & COMP SHAREWARE DISTRIBUTOR. Over 800 in library-514" & 31/2". Send 50¢ US stamp for winter catlg. T&Z Software, PO Box 780217-C, Sebastian, FL 32978-0217.

FREE CATALOG FOR COMMERCIAL SOFTWARE 30-60% off. Amiga, Apple, Commodore IBM, MacIntosh, Atari. DISK-COUNT SOFTWARE, Box 3, Carteret, NJ 07008. (800) 448-66 (800) 448-6658

UNIQUE FORCASTING SOFTWARE FOR STOCKS AND FUTURES USES POWERFUL LEADING INDICATORS. TRIAL \$9(+6 S&H). SASE TO: RMC POB 60842, SUNNYVALE, CA 94088. Ph: (408)746-0477

FREE PUBLIC DOMAIN & SHAREWARE. IBM or C64 (SPECIFY). Send \$2 for complete catalog and Sample disk (refundable). RVH PUBLICATIONS 4291 Holland Rd. Suite 562-A VA Beach, VA 23452. ASP Vendor

WIN - HANDICAP SPORTS WITH YOUR PC Send for free info. or \$3 for 5\4" IBM compatible demo disk to RUTECH SOFTWARE, 6010 W. Cheyenne #15-945, LV, NV 89108

COMPUTER-AIDED-LIVING, a new detailed guide shows how to use your computer to control lights and appliances, pay bills, obtain free software, much more! Send \$9.95 (ppd) to: DANIEL SYSTEMS, 36437 Spruce, Newark, CA 94560

IBM PD & SHAREWARE disk catalog 54" \$1, 31/2" \$2, refundable with first order. ASP APPROVED VENDOR, Finto Software, Dept M, Rt 2 Box 44, Rosebud, TX 76570

**GREATER MIDWEST MICRO SOURCE - Your BEST** SOURCE of IBM Comp Shareware & Supplies for FREE Catalog write to GMMS Dept 101, 2200 180th Ave NW, Andover, MN 55304

FREE CATALOG-OVER 1000 PUBLIC DOMAIN Programs of IBM PC and Compatibles. Buy or Rent. Low as \$1.00/disk. Write to Softshoppe, POB 709, Ann Arbor, MI 48106

SHAREWARE & PUBLIC DOMAIN SOFTWARE IBM (\$1) Apple (\$3) catalogs available. Catalog fees credited on 1st disk order. B&M Sales, POB 458, Wabash IN 46992

GET THE MOST, PAY THE LEAST in IBM & Comp. PD/Shareware. Send \$1 for catalog plus free disk of games & utilities-featuring Nyet, a Tetris clone. Specify 51/4" or 31/2". CJCware, POB 2299, Champaign, IL 61825

#### **BUSINESS OPPORTUNITIES**

HOW TO MAKE THOUSANDS OF \$\$\$\$ with your own part-time HOME COMPUTER BUSINESS. Will teach & help you setup. Send \$1 for INFO, Box 1442-A1, Orange Park, FL 32067

#### COMPUTE! Classified is a low-cost way to tell over 225,000 microcomputer owners about your product or service.

Rates: \$25 per line, minimum of four lines. Any or all of the first line set in capital letters at no charge. Add \$15 per line for boldface words, or \$50 for the entire ad set in boldface (any number of lines.) Inquire about display rates.

Terms: Prepayment is required. Check, money order, American Express, Visa, or MasterCard is accepted. Make checks payable to COMPUTE! Publications.

Form: Ads are subject to publisher's approval and must be either typed or legibly printed. One line equals 40 letters and spaces between words. Please underline words to be set in boldface.

words to be set in boldface.

General Information: Advertisers using post office box numbers in their ads must supply permanent address and telephone numbers. Ad will appear in next available issue after receipt.

Closing: 10th of the third month preceding cover date (e.g., June issue closes March 10th). Send order and remittance to: Kathleen Ingram, Classified Manager, COMPUTE!, P.O. Box 5406, Greensboro, NC 27403. To place an ad by phone, call Kathleen Ingram at (919) 275-9809.

Notice: COMPUTE! Publications cannot be responsible for offers or claims of advertisers, but will attempt to screen out misleading or questionable copy.

Classified Display Rates: Classified display ads measure 21/4" wide and are priced according to height. 1" = \$250; 11/2" = \$375; 2" = \$500; 3" = \$600; (\$100 for each additional inch, e.g. 4" = \$700, etc.) Preferred supplied material is Velox or PMT. PMT.

#### EARN \$400/MONTH FROM YOUR

HOME WITH A COMPUTER

Start part-time with potential earnings of \$10,000 or more per month. You do not need to own or known how to run a company—we will provide free training. If you purchase our software we will give you a computer and printer, Complete financing available. To receive a FREE 2-hour Cassette and Color Literature.

Call Computer Business Services 1-800-343-8014, X303

#### BOOKS

DISCOUNT COMPUTER BOOKS. Thousands of titles available. Please call or write for your free catalog today. BOOKWARE 147 Campville Rd, Northfield CT 06778 (203) 283-6973 (800) 288-5662

#### **FREELANCERS**

PC PROGRAMMERS \* TECH WRITERS Do you have a package worth marketing? Are you ready to start your own freelance career? For more info send \$1. Acer Enterprises, PO Box 751712, Memphis, TN 38175

#### **HARDWARE**

#### MI MARYMAC ADUSTRE

#### Our 13th year of DISCOUNTS

COMPUTERS FAX CELLULAR PHONES Fgt. Prepaid. Save Tax Toll Free 800-231-3680

SCO 22511 Katy Fwy., Katy (Houston) TX 77450 1-713-392-0747 FAX: (713)574-4567

#### SPANISH SOFTWARE

#### SPANISH SOFTWARE FOR WRITING AND EDUCATION

AT LAST! FOR STUDENTS, WRITERS & TEACHERS. ARANDU ESCRITOR CREATIVO (2 Vol.) Elaborate your ideas into a meaningful com-position. An efficient tool for critical thinking. paired with an easy-to-use word processor in Spanish. \$179.95

The following collections were developed by teachers and programmers with years of experience in educational software:

SPANISH LANGUAGE (2 Vol.)

MATH (3 Vol.)

MATH & PHYSICS SIMULATION (5 Vol.)

\$219.95

30-Day Money-Back Guarantee

ARANDU SOFT
Tel: 800-627-3764 Fax: (305) 591-1940
7224 NW 31 St., Miami, FL 33122

#### **EDUCATION**

#### B.Sc. & M.S. in COMPUTER SCIENCE

The American Institute for Computer Sciences offers an in-depth correspondence program to earn your Barchetin of Science and Master of Science direces in Computer Science at home. BSc. subjects covered are: MS/DOS. BASIC. PASCAL. C. Data Fae Processing, Data Structures & Operating systems. MS program; includes subjects in Software Engineering and Artificial Intelligence.

AMIERICAN INST. for COMPUTER SCIENCES 1704-CP 11th Avenue South Birmingham, AL 35205 CALL (205) 933-0339

## The Best...The Most...For Less!

Top Quality User-Supported PC-Compatible Software

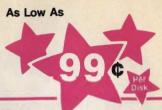

#### BUSINESS/ACCOUNTING/FINANCE

| ACS In-Control      | 100, 101 | A system for sales prospecting, leed tracking, and billing (2 Disks)          |
|---------------------|----------|-------------------------------------------------------------------------------|
| Biller              | 105      | A complete billing system for small businesses. Prints statements and reports |
| Business Contacts   | 112      | Helps you keep track of critical information about your contacts              |
| Business Forms      | 117      | 100 form letters for all purposes (employment forms, contracts, etc.)         |
| Easy Project        | 122      | A superb project manager softwere package (Gantt charts, critical path)       |
| Employee System     | 127      | Personality analysis that helps you reduce turnover                           |
| Finance Manager II  | 132      | A very powerful and complete G/L package for small business accounting        |
| FONE                | 137      | Times and records your time on the phone. Helps you save money!               |
| Form Master         | 142      | An easy-to-use business form generator. Create any form, easily!              |
| Job Cost            | 147      | Excellent job costing program. It's the one you've been waiting for!          |
| Legal Forms         | 149      | A do-it-yourself legal forms kit                                              |
| Menaging People     | 151      | A complete management training course. Tests your skills and gives advice     |
| MerketCGA           | 152      | Tracks and charts the trends for all your stocks CGA                          |
| Mediin Accounting   | 157      | A complete accounting peckage with G/L, A/P, A/R, and Payroll                 |
| Merchant Accounting | 162, 163 | Designed for any businesses needing an inventory system (2 Disks)             |
| Painless Accounting | 168-170  | The most complete and easy-to-use accounting system (3 Disks) HD              |
| PC-Loans            | 181      | This program computes payments using most common loan methods                 |
| PC-Payroll          | 182, 183 | A complete, menu-driven payroll system (2 Disks) HD                           |
| Solve-III           | 186      | Does all necessary financial calculations (IRR, PV, FV, annuities)            |
| Ticklex             | 191      | Rated as the most powerful time-management software evailable! HD 512K        |
| Year Plannar        | 199      | A super calender and organizer program that can print well calendars!         |

#### DATABASE

| dFLIPPER          | 215      | Great utility program for editing any dBASE or compatible file           |
|-------------------|----------|--------------------------------------------------------------------------|
| dLITE             | 219      | A dBASE multi-utility that includes pop-up access to 10 databases        |
| dPROG             | 223      | An amazing dBASE ill autoprogrammer that writes the code for youl        |
| Doctor Date Lebel | 224      | A professional mail list manager system (requires HD or 2 floppy drives) |
| File Express      | 227, 228 | Great database package which combines power and ease of use (2 Disks)    |
| Idea Tree         | 232      | An incredible program that stores and organizes your ideas and thoughts  |
| Mass Appeal       | 236      | Excellent mail list program that prints mailing labals                   |
| PC-File 5.0       | 244-246  | The most powerful dBASE compatible database package! HD 512K (3 Disks)   |
| Wampum            | 249      | A powerful, menu-driven dBASE compatible program HD                      |

#### SPREADSHEET

| sy-As      | 255     | Fantastic Lotus 1-2-3 compatible spreadsheet program                |
|------------|---------|---------------------------------------------------------------------|
| Macros     | 265     | Collection of powerful macros for 1-2-3 or compatible programs      |
| Templates  | 269     | Lots of useful templates for Lotus compatible programs              |
| lic+       | 275-277 | The most powerful spreadsheet package for under \$200! (3 Disks)    |
|            | 262     | Prints Lotus and As-Easy-As spreadsheets sideways                   |
| Worksheets | 288     | A set of powerful worksheets for Lotus 1-2-3 or compatible programs |
| Calc       | 292     | An emazing 3-dimensional spreedsheet program                        |

#### WORD PROCESSING

| Galaxy          | 310     | The most easy-to-use word processing program available                   |
|-----------------|---------|--------------------------------------------------------------------------|
| PC-Outline      | 320     | An idea organizer and free-form database                                 |
| PC-Write 3.03   | 325-327 | Full-faetured word processing with spell checking. Reted #1 (3 Disks)    |
| PC-Write Macros | 331     | Over 100 macros for PC-Write users                                       |
| Pro Scribe      | 337     | This program will improve the clarity and impact of your writing         |
| Theseur         | 345     | Very useful when you are looking for the perfect word to make your point |
| Writer's Heaven | 348     | A PC-Write enhancement. Make the BEST even better!                       |
|                 |         |                                                                          |

#### WORDPERFECT 5.0

| 365, 366 | Create your own graphic images. Several examples included (2 Di |
|----------|-----------------------------------------------------------------|
| 375, 378 | A big collection of clipart images for WordPerfect (2 Disks)    |
| 380, 381 | Learn to use WordPerfect 5.0 quickly and easily (2 Disks)       |
| 385, 386 | Over 100 excellent macros for WordPerfect (2 Disks)             |
| 390, 391 | A collection of menu systems and mouse drivers (2 Disks)        |
| 395, 396 | Several WordPerfect utilities (2 Disks)                         |
|          | 375, 376<br>380, 381<br>385, 386<br>390, 391                    |

#### UTILITIES

| AutoMenu            | 405      | Puts all the programs on your hard drive into a selection manu. HD      |  |  |  |
|---------------------|----------|-------------------------------------------------------------------------|--|--|--|
| Baker's Dozen       | 409      |                                                                         |  |  |  |
|                     |          | 13 handy utilities that every computer system needs                     |  |  |  |
| Best DOS Utilities  | 413      | A print spooler, a RAM disk, and much more!                             |  |  |  |
| CatDisk             | 417      | This menu-driven program catalogs and organizes your disks              |  |  |  |
| Hard Disk Utilities | 420      | A whole range of hard disk utilities and enhancements                   |  |  |  |
| HD Backup           | 424      | An easy-to-use program that backs up your hard drive on floppy disks HD |  |  |  |
| HD Menu             | 425      | An easy-to-set-up menu for the programs on your herd drive HD           |  |  |  |
| HomeBase            | 427, 428 | Desktop organizer that is better than Sidekickl (2 Disks)               |  |  |  |
| Logiti              | 432      | Keeps an active record of who has used the computer and for how long    |  |  |  |
| Masterkeys          | 438      | Disk multi-utility like Norton Utilities. You'll use this a lot!        |  |  |  |
| PC-Deskteam         | 445      | Useful desktop accessories (clock, calendar, celculator, much more)     |  |  |  |
| Quickcache          | 455      | This disk caching utility will speed up your computer, dramatically!    |  |  |  |
| ScreenSaver         | 459      | Saves your monitor (any kind) from burn-in                              |  |  |  |
| SIMCGA              | 463      | Lets a monochroma system run many CGA programs                          |  |  |  |
| Space Maker         | 486      | Lets you fit more data on any floppy or hard disk                       |  |  |  |
| Still River Shell   | 469      | Excellent DOS command shell. Makes using DOS easier and quicker!        |  |  |  |
| Trooview            | 472      | A superior DOS command shell with pull-down menus                       |  |  |  |
| Virus Killers       | 474      | Several virus detection and elimination programs                        |  |  |  |
|                     |          |                                                                         |  |  |  |

#### GRAPHICS

| 505      | Allows quick and easy creetion of virtually any kind of chart or diegram |  |
|----------|--------------------------------------------------------------------------|--|
| - CONT   | Excellent menu-driven CAD progrem with optional mouse support            |  |
| 200      | Over 50 fonts to give you excellent EGA text displays (req. EGA)         |  |
| 521      | Use your keyboard (or a mouse) to draw graat color pictures CGA          |  |
| 525      | A system for creating and running graphical demos and slideshows CGA     |  |
| 529      | Create, view, move, scale, and edit 3-D objects CGA 512K                 |  |
| 533, 534 | A screen graphics cherting and design program (2 Disks)                  |  |
| 538      | A graphic multi-utility which can convert to/from over 25 formats CGA    |  |
| 542-545  | Powerful CAD design program. Works with keyboard or mouse (4 Disks) HD   |  |
| 548      | A super-duper paint program - only for you lucky people with VGA         |  |
|          | 525<br>529<br>533, 534<br>538<br>542–545                                 |  |

#### PRINTING

|                      |          | PHINTING                                                           |
|----------------------|----------|--------------------------------------------------------------------|
| Address-O-Matic      | 553      | Envelope printing utility                                          |
| Banner/Sign Makers   | 558      | Print your own banners and signs on your Epson compatible printer  |
| Bredford             | 559      | A super collection of beautiful dot-metrix fonts                   |
| Calendar Printer     | 562      | Design and print a calendar for any month or year                  |
| City Desk            | 565      | Create and print your own newsletters and flyers                   |
| Epson Utilities      | 569, 570 | Utilities end fonts to enhance your print quality (2 Dlaks)        |
| E-Z Forms            | 573      | A program that makes it easy to create and print office forms      |
| Formgen              | 578      | Quickly create and print any type of form or chart                 |
| ImagePrint           | 579      | Turns your 9-pin dot metrix printer into a letter-quelity printer  |
| LanesJet Utilities   | 582, 583 | Fonts and utilities for HPLaserJet competible printers (2 Disks)   |
| Letterheada Plus     | 587      | Print custom letterheads with your Epson or IBM competible printer |
| Mr. Label            | 589      | Versatile address printing program                                 |
| On Side              | 591      | Prints spreedsheets (or anything) sideways                         |
| PrintMester Graphics | 593, 594 | Large collection of clip-art for PrintMaster users (2 Disks)       |
|                      |          |                                                                    |

#### EDUCATION

| Amy's Firet Primer  | 605      | A collection of six fun learning games for kids 4-8 CGA                 |  |  |  |
|---------------------|----------|-------------------------------------------------------------------------|--|--|--|
| Computer/DOS Tutor  | 609      | Makes learning to use the computer easy-and fun!                        |  |  |  |
| DOS Learning System | 613      | Great DOS tutoriel. Takes the frustration out of using a computer!      |  |  |  |
| Facts 50            | 817      | A graphic geography lesson of the United States CGA                     |  |  |  |
| Funnels and Buckets | 621      | Wow! They've found a way to make learning math fun for kids CGA         |  |  |  |
| Geography           | 625      | A quiz on the nations of the world and their capitals                   |  |  |  |
| Googel Math         | 629      | Math learning system with graphics and several levels of difficulty CGA |  |  |  |
| PC-FestType         | 837      | A really fun and useful interactive typing teacher CGA                  |  |  |  |
| Physics             | 641      | High school level physics instruction                                   |  |  |  |
| Play 'n' Learn      | 845      | A collection of six learning games for small children 2-5 years CGA     |  |  |  |
| Presidents          | 649, 650 | Both a learning tool and quiz on the U.S. presidents (2 Disks)          |  |  |  |
| School Mom          | 854      | Lessons on math, art, music, and spelling for children 2-12 years old   |  |  |  |
| Spanish I & II      | 658, 659 | Makes learning Spanish vocabulary easier and more productive (2 Disks)  |  |  |  |
| Speed Read          | 665      | Teaches you the principles and concepts of speed reading                |  |  |  |
| Teachers' Tools     | 669      | Tracks grades and attendence for classes up to 100 students             |  |  |  |
| Typing Teacher      | 673      | Helps you practice and improvel Tracks and displays your progress       |  |  |  |
| Vocabulary Builder  | 681-685  | 7500 practice words for the SAT. Improve your word power! (5 Disks)     |  |  |  |
| World               | 690      | A fascinating electronic globe/database of world geography CGA          |  |  |  |
|                     |          | _HOME/FAMILY                                                            |  |  |  |

#### A recipe detebase with several exc

| Computer Chef        | 706, 707 | A recipa datebase with several excellent dishes for you to try (2 Disks) |
|----------------------|----------|--------------------------------------------------------------------------|
| Diet Diek            | 709      | A complete weight-loss system with calorie look-up tables                |
| Express Chack        | 713      | Checkbook program that handles several accounts and does reconcilia      |
| Family Tree          | 719      | Use this excellent genealogy program to trace your family roots          |
| Gardener's Assistant | 732      | Helps you to plan and cultivate your garden                              |
| Home Inventory       | 738      | Keeps a record of all your personal possessions                          |
| Home Manager         | 744      | Keeps track of your household budget                                     |
| Personal Finances    | 756      | Tracks your income and expenses. Helps you slick to a budget             |
| Shopper's Assistant  | 762      | A complete grocery shopping aid and coupon filer                         |
| Video Librarian      | 768      | Keeps track of your video collection                                     |
|                      |          |                                                                          |

#### MISCELLANEOUS APPLICATIONS

| Service State of the | MISCEL  | LANEOUS APPLICATIONS                                                     |
|----------------------|---------|--------------------------------------------------------------------------|
| PC-Musician          | 789     | Compose, edit, and play back your musical creations                      |
| Tune Trivis          | 797     | Your computer will play popular tunes can you name them?                 |
| Astrology            | 802     | Let this program tell you what lies ahead in your stars                  |
| Blorhythma           | 806     | Computes and displays/prints your personal chart for any time period     |
| Hendwriting Analyst  | 624     | Does an in-depth personality analysis from any handwriting sample        |
| Lottol               | 832     | See if your computer can help you win the lottery                        |
| Micro World Databank | 834-838 | A database of worldwide information compiled by the CIA (5 Disks)        |
| PC-Bartender         | 842     | Learn to mix cocktails like a professional bartender                     |
| Rental Management    | 846     | Complete rental management system for landlords                          |
| Resume               | 850     | Helps you write a better, more effective resume                          |
| Stress Test          | 854     | Analyzes your level of stress and can give you warnings                  |
| Wisdom of the Ages   | 862-864 | Over 6000 of the greatest quotes from history's greatest minds (3 Disks) |
| Zip Code Finder      | 868     | Searches and finds any zip code—FASTI                                    |
|                      |         | DELICION/PIPI E                                                          |

#### RELIGION/BIBLE

|                 |          | HELIGIOIA/ DIDLE                                        |  |
|-----------------|----------|---------------------------------------------------------|--|
| BLE Men         | 876      | A quiz on the people mentioned in the BIBLE             |  |
| BLE-Q           | 877      | A fun BIBLE quiz. Test your Biblical IQ                 |  |
| urch Membership | 885      | Helps a church keep track of all its members            |  |
| w Testament     | 888, 889 | The complete King James New Testament on disk (2 Disks) |  |
| d Testement     | 891-896  | The complete King James Old Testament on disk (6 Disks) |  |
|                 |          |                                                         |  |

#### GAMES

|                          |          | GANES                                                                    |  |  |  |
|--------------------------|----------|--------------------------------------------------------------------------|--|--|--|
| Adventures 1             | 901      | Five great adventure games that you are sure to enjoy                    |  |  |  |
| Adventures 2             | 902      | Five more adventure games that will keep you intrigued for hours         |  |  |  |
| Arcade Baseball          | 905      | A game of baseball strategy and arcade fun! CGA                          |  |  |  |
| Arcade Games 1           | 907      | Two great PAC MAN games and much morel CGA                               |  |  |  |
| Arcade Games 2           | 908      | Several fun games featuring Q-BERT, the arcade favoritel CGA             |  |  |  |
| Arcade Games 3           | 909      | A version of the classic arcade hit, CENTIPEDE and more CGA              |  |  |  |
| Arcade Games 4           | 910      | Collection of space games including SPACE WAR and ASTEROIDS CGA          |  |  |  |
| Blackjack                | 913      | Two great versions of blackjack to test both skill and luck!             |  |  |  |
| Board Games 1            | 915      | Two fantastic versions of everybody's favorite, MONOPOLY                 |  |  |  |
| Board Games 2            | 916      | Includes both BACKGAMMON and CHECKERS CGA                                |  |  |  |
| Board Games 3            | 917      | You'll love this collection, which includes RISK and OTHELLO CGA         |  |  |  |
| Card Games               | 923      | Great versions of poker and blackjack, Video Poker/Ultimete 21           |  |  |  |
| Crime Lab                | 926      | A fun graphic murder mystery game CGA                                    |  |  |  |
| Ed'a Chess               | 935      | A great chess game with different levels. Beats ChessMaster 20001        |  |  |  |
| Ford Simulator II        | 938, 939 | Choose your Ford and test your driving skill on the tracks (2 Disks) CGA |  |  |  |
| Las Vegas Craps          | 945      | Place your bet, roll the dice, play Las Vegas style                      |  |  |  |
| Maj Jongg                | 948      | Play the ancient "tiles" game on your computer CGA                       |  |  |  |
| Miramar Flight Simulator | 950      | See if you are "TOP GUN" material as you fly a fully armed F-181 CGA     |  |  |  |
| NINJA                    | 953      | You must battle evil Ninia warriors to the death! CGA                    |  |  |  |
| PC-Jigsaw                | 959      | You see a nice picture, then it's scrambled. Can you put it together?    |  |  |  |
| PC-Pm Golf               | 961      | You choose the club, angle, and strongth of each shot. Real fun! CGA     |  |  |  |
| Pinball                  | 965      | Five SUPER pinball games. Realistic sound and action CGA                 |  |  |  |
| Sans Graphics 1          | 971      | Games that work great on any system (no graphics required)               |  |  |  |
| Scrabble                 | 973      | Test your word power with this long-time popular game CGA                |  |  |  |
| Sharp Shooter            | 975      | Battle if out-tank vs. tenk CGA                                          |  |  |  |
| Star Trek                | 977      | A Star Trek strategy game and a Star Trek trivia game                    |  |  |  |
| Striker                  | 978      | You must maneuver your attack helicopter behind enemy lines CGA          |  |  |  |
|                          |          |                                                                          |  |  |  |

#### EGA GAMES (These games require EGA graphics cards)

| EGA               | GAMES   | (These games require EGA graphics cards)                             |
|-------------------|---------|----------------------------------------------------------------------|
| Bass Tour         | 981     | An incredible fishing simulator with great graphics EGA              |
| Captain Comic     | 984     | Thrill to the commercial quality graphics of this FANTASTIC game EGA |
| EGA Arcade 1      | 986     | Excellent EGA version of ASTEROIDS, BREAKOUT is also included EGA    |
| EGA Coloring Book | 989     | Kids really love to use this coloring program! EGA                   |
| EGA Cunning Footb | all 990 | You call the plays and control the key players. Great fun! EGA       |
| EGA Games 1       | 992     | A collection of favorites including SCRABBLE and SOLITAIRE EGA       |
| EGA Golf          | 995     | A game of skill, strategy and reflex. Great graphics and realism EGA |
| EGA Risk          | 997     | Use your strategy and cunning as you set out to rule the world! EGA  |
| EGA Trek          | 999     | This is the ULTIMATE Star Trek adventure. You're the captain! EGA    |

#### CGA=Requires Color Computer HD=Requires Hard Drive 512K=Requires 512K RAM

| PRI           | CES                                                                       |
|---------------|---------------------------------------------------------------------------|
| Disks Ordered | Price Per Disk                                                            |
| 1-9           | \$1.99                                                                    |
| 10-19         | 1.75                                                                      |
| 20-49         | 1.49                                                                      |
| 50-99         | 1.25                                                                      |
| 100+          | .99                                                                       |
|               | h. Count each disk in multiple disk<br>(Caneda add \$6 - Foreign add \$8) |

P.O. Box 2302 Muncie, IN 47307 1-800-999-6883

1-800-999-6883 (Call today or use a separate sheet

**Direct Link** 

VISA

Call Today 1-800-999-6883

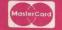

## SAVE UP TO 70%

CALL FOR YOUR FREE CATALOG TODAY! WE CARRY 1000s OF HARDWARE, SOFTWARE 1-800-BUY-WISE Ext. 51 & ACCESSORY ITEMS

Since 1979

#### IN STOCK! LOWEST PRICED DISKETTES ANYWHERE!

PREMIUM QUALITY

51/4" DS/DD from

31/2" DS/DD from

31/2" DS/HD from

100% Certified • Lifetime Guarantee

TEAC DISK DRIVES 360K 5.25" INTERNAL FLOPPY DRIVE TOO Low to Print!

51/4" DS/HD from 720K 3.5" INTERNAL DISK DRIVE Call for Price

> 1.2 MEG 5.25" INTERNAL DISK DRIVE Was \$89.95 \$7995

1.44 MEG 3.5" INTERNAL DRIVE Call for Our Low Price

#### 100% HAYES COMPATIBLE MODEMS

1 200 BAUD INTERNAL Modern software included - a \$29.95 valuel List \$129.95

1 200 BAUD EXTERNAL \$4095

Fits in the palm of your hand! Modern software included - a \$29.95 value! List \$199.95

2400 BAUD INTERNAL...... \$ 74.95

Made in the USAI Modern software included - a \$29.95 value List \$129.95

2400 BAUD EXTERNAL \$9695 Made in the USAI List \$349.95

#### **PRINTERS**

10" 180 CPS PRINTER

- WITH NEAR LETTER QUALITY
- Lifetims warranty on printhead
   Dot acdressable graphics & 8K buffer

NO ONE CAN SELL THIS ONE FOR LESS!

List \$299.95

## 15" 720 CPS PRINTER

MULTI-HEAD 15" WITH 150 CPS NLQ

- · Print Soeed of 214 lpm; draft & 30.0 lpm; NLQ · 6 print heads achieve high dot revolution in higher
- speed excellent print quality at 6 times the speed

list \$1995 95

#### At \$299 What are You Waiting For? EW! Amstrad® PC20

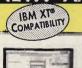

#### Package Includes: 512K RAM memory

- 31/2" 720K disk drive
- Monochrome graphics &
- CGA color graphics built-in Parallel and serial ports for
- printer or modem PC joystick port
- Microsoft DOS™ V.3.3
- Digital Research's GEM™
- Desktop ("point & click")

   Digital Research · Digital Research's GEMTM Paint

AT AN UNBELIEVABLE

List \$699.95

 Micro-compatible mouse

CALL NOW FOR SYSTEM PRICING Monitor Optional

#### SAVE UP TO \$300 ON

#### Seagate HARD DRIVES

20 MB ST-225 HALF HEIGHT

DRIVE KIT \$22495

20 MB storage, supports ANS-DOS, cables & controller included. Fits 18MB PC, XT & compatibles. List \$499

40 MB ST-251-1 SUPER FAST

DRIVE.....Too Low to Print!

40 M8 slorage, supports MS-DOS, 28ms access time. List \$499

SCSI ST157N DRIVE TOO LOW! 20, 30 & 45 formatted MB in 3.5" form. & SCSI interface incl.

SCSI ST296N DRIVE .....TOO LOW! 20, 30, 60 & 80 formatted Mo in 5.25" form. & SCSI interface included. Fits IBM® PC, XT, AT or 386 class storage needs.

## LOWEST PRICED IBM® AT COMPATIBLE

COMPLETE ATO WITH NO HIDDEN COSTS!

- 512K RAM, Expandable to 4 MEG Morechrome Graphic Parallel (MGP) Card
- Parcillel, Serial & Game Ports Standard • 1.2 MEG Floppy Drive Clack/Calendar & 200 Watt Power Supply
- Built-in Moth Co-processor Slot
   FREE DOS (List \$69.95), DOS Tutor (List \$25 .95) & Word Processor
- (List \$24.95) A \$124.85 Value! 9 VOUT INTERNAL BATTERY BACK-UP FREE

FANTASTIC BUY! \$ List Price \$1424.80

CALL FOR SYSTEM PRICING

#### COLOR MONITORS

PENOR 14" RGB 0.43 Dot Pitch

MAGNAVOX VGA Analog Input

List \$499.95 \$32995

LEADING TECHNOLOGY 14" MULTISCAN 1 Year Limited Warranty

\$39995 List \$599.95 ....

\$129.85

386 PERFORMANCE AT A LOW 286 PRICE!

- · IBM AT COMPATIBLE
- Phoenix BIOS 386SX-16 MHz CPU
- 1 MB Memory, Expandable to B MEG
- Full Case/3 Open Drive Bays
   Serial, Parallel & Game Card, MGP Card
- Hard Disk Floppy Controller • 1.2 MEG Floppy Drive
- 101 Enhanced Keyboard
- FREE MS-DOS 4.01 (List \$79.95),

GW BASIC (List \$19.95) & DOS Tutor (list \$29.95) - A \$129.85 Value!

GREAT BUY! \$ List Price \$2124.85

CALL FOR SYSTEM PRICING

Prices do not include shipping charges. Call to get your lowest delivered cast. We insure all shipments at no extra cast to you! All packages are normally shipped UPS Ground. 2nd day and overnight delivery are available at extra cast. We ship to all points in the US, Canada, Puerto Rico, Naste, Howaii, Virgini Islands and ARO-FRO. Monitors only shipped in Continental US, Illinois residents add 6.5% sales tax, Prices and availability subject to change without notice. Not responsible for typographical errors or ansistant. Computer Orized will match any current (within 30 days) nationally advertised price on exact some items. Shipping and sales tax not included. Verification required.

95

\$124.85

FAX Ordering 708-382-7545 Outside Service Area, Please Call 708-382-5058

COMPUTER DIRECT, INC. 22292 N. Pepper Road Barrington, IL 60010 Ext 6/30/90

"We Love Our Customers

Monitors Optional. IBM is a registered trademark of International Business Machines

Circle Reader Service Number 114

## \$299.95! WE MUST BE [RaZY

#### TO SELL A COMPUTER WITH FULL IBM' XT COMPATIBILITY AT THIS PRICE

The Amstrad PC20 is fast and powerful. It has a 16-bit processor operating at turbo speed. This means the PC20 will handle your programs at up to twice the speed of its competition. It's great for the student at home or away, the businessperson at home or at the office, the game player at home and the organizer at home.

#### LOOK AT ALL YOU GET!

- 8MHz 8086 16-bit processor
- 512K RAM memory
- PC compatibility (two full PC expansion slots)
- Built-in CGA/MDA graphics color adaptor
   Parallel centronics standard printer port
- Serial (RS-232) communications printer/modem port
- Enhanced AT 102 keyboard
- 720K 31/2" disk drive
- Expansion port for 51/4" disk drive
- M crosoft-compatible mouse
- Speaker with volume control
- Standard analog joystick port

## PLUS ALL THIS SOFTWARE! • Microsoft DOS™ V.3.3 software • Digital Research's GEM™ Desktop 3 with "point

- and click" software for use with mouse
- Digital Research's GEM™ Paint software
   Easy Working™ Tri-Pack with The Writer, Filer & Planner personal productivity programs

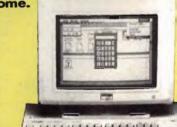

THE PRICE YOU'VE BEEN WAITING FOR!

Manufacturer's Suggested Price \$749.95 Monitor Optional

#### LOOK! LOWEST PRICES EVER FOR SOFTWARE

| ENTERTAINMENT &                           | EDUCATION | Cross Talk Communication         |          | Basic Compiler                 | \$197.95 |
|-------------------------------------------|-----------|----------------------------------|----------|--------------------------------|----------|
|                                           |           | Remote                           | \$108.95 | C Compiler                     | \$297.95 |
| American Educational                      | Computer  | Crosstalk XVI                    | \$108.95 | Monogram                       |          |
| <ul> <li>Reading Comprehension</li> </ul> | \$28.95   | Dac Software                     |          | Dollars & Sense                | \$68.95  |
| Spelling                                  | \$28.95   | Dac Easy Light                   | \$43.95  | North Edge Software            |          |
| Barrons                                   |           | Dac Easy Payroll                 | \$57.95  | Timeslips III                  | \$167.95 |
| • SAT                                     | \$33.95   | Dac Easy Accounting              | \$89.95  | Peachtree                      |          |
| Brodorbund                                |           | Expert Seftware                  |          | Peachtree Complete III         | \$145.95 |
| • Where /Time/ Carmen?                    | \$36.95   | Will Power                       | \$10.95  | Peter Norton                   |          |
| Electronic Arts                           |           | Personal Publisher               | \$10.95  | Norton Utilities Advanced      | \$99.95  |
| Indianapolis 500                          | \$39.95   | Funk                             |          | Norton Utilities Standard      | \$60.95  |
| Microprose                                |           | Sideways                         | \$41.95  | Norton Commander               | \$99.95  |
| Stealth Fighter F/19                      | \$37.95   | Worksheet Utilities              | \$58.95  | Quarterdeck                    |          |
| Red Storm Rising                          | \$31.95   | Always                           | \$84.95  | Expanded Memory Manager 386    | \$64.95  |
| Gunship                                   | \$31.95   | Great American Software          |          | Software Publishing            |          |
| Microsoft                                 |           | One Write Plus According System  | \$177.95 | PFS: First Publisher           | \$77.95  |
| Flight Simulator                          | \$38.95   | One Write Plus Payroll           | \$87.95  | PFS: First Graphics            | \$87.95  |
|                                           |           | Hayes                            |          | PFS: First Choice with Quicken | \$103.95 |
| FOR YOUR HOME                             | OF OFFICE | Smartcom II                      | \$87.95  | Professional Write             | \$137.95 |
|                                           | N. OIIIVE | Smartcom III                     | \$147.95 | Professional File              | \$187.95 |
| 5th Generation                            |           | Imsi                             |          | Harvard Graphics               | \$297.95 |
| Mace Utilities                            | \$54.95   | Corel Drawl     We               | \$329.95 | Symantic                       |          |
| Mace Gold                                 | \$87.95   |                                  |          | • Q & A                        | \$217.95 |
| Ashton-Tate                               |           | • Quicken 3.0 Letus • John 1-2-3 | \$38.95  | The XTree Company              |          |
| • dBase IV                                | \$467.95  | Lotus                            |          | XTree Pro                      | \$77.95  |
| Borlan d                                  |           | • Lotus 1-2-3                    | \$303.95 | Traveling Software             |          |
| Turbo C                                   | \$103.95  | Magellan                         | \$129.95 | Laplink III                    | \$83.95  |
| Turbo Pascal                              | \$103,95  | • HAL                            | \$99.95  | WordPerfect                    |          |
| Turbo Assembler with Debugger             | \$103.95  | Agenda                           | \$249.95 | WordPerfect Library            | \$73.95  |
| Sidekick Plus                             | \$133.95  | Mayerick                         |          | WordPerfect Executive          | \$133,95 |
| Paradox                                   | \$467.95  | Entrepreneur                     | \$21.95  | WordPerfect                    | \$259.95 |
| Quattro                                   | \$163.95  | Microsoft                        |          | Wordstar                       |          |
| Broderbund                                |           | Learning DOS                     | \$34.95  | Wordstar                       | \$227.95 |
| The New Print Shop                        | \$36.95   | Windows 286                      | \$68.95  | Wordtech System                |          |
| Graphics Library Sampler                  | \$24.95   | Works                            | \$98.95  | DBXL                           | \$143.95 |
| · Graphics Library Party Edition          | \$24.95   | Windows 386                      | \$127.95 | Quidailver Diamond             | \$347.95 |
| Graphics Library School & Bus.            | \$24.95   | Word                             | \$207.95 | Xerex                          |          |
| Central Point                             |           | Multiplan                        | \$133.95 | Ventura Publisher              | \$497.95 |
| PC Tools Deluxe                           | \$76.95   | Languages                        |          |                                |          |
| Chrenes Software                          |           | • Quick C                        | \$68.95  | WE CARRY T                     |          |
| WhoeWhateWhen                             | \$117.95  | Macro Assembler                  | \$97.95  | LATEST VERSIO                  | INC      |
|                                           |           |                                  |          |                                |          |

#### **COMPUTE!'s MARKETPLACE**

#### Soar into the Wild Blue Yonder

The Official F-19 Stealth Fighter Handbook

by Richard G. Sheffield Foreword by Major "Wild Bill" Stealey, President and Cofounder of MicroProse \$14.95, 192pp

Learn the ins and outs of flying MicroProse's new F-19 Stealth Fighter flight simulator. Study the practical hints and tips for flying the simulator and performing ground-attack and air-to-air tactics. Then read all the background information in the book to learn to fly the real F-19. In the final section of the book, you'll find yourself looking over the shoulder of an expert F-19 Stealth Fighter game player as he carries out several "dangerous" missions.

#### Order your copy today.

Send \$14.95 plus \$2.00 shipping and handling (\$5.00 for orders outside the U.S. and Canada) and applicable sales tax\* to:

COMPUTE!'s Bookshelf P.O. Box 5188 Greensboro, NC 27403

#### I WAS A COMPUTER NERD

UNTIL MY COMPUTER TAUGHT ME TO PLAY THE GUITAR

Most computer programs don't improve your social skills. GUITAR TUTOR will. Playing an instrument is a skill people admire. GUITAR TUTOR will teach you using the same methods professional instructors do but It's chapper. Instructors do, but It's cheaper, faster, easier, and more fun. With GUITAR TUTOR and a little practice, you will play the gultar!

Available for Tandy/IBM and compatibles for only \$29.95 (plus \$2 S&H). Specify 5.25 or 3.5 disk and send to:

Northern Star Software P. O. Box 63, Oak Creek, WI 53154

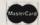

CALL TOLL-FREE: 1-800-648-5286

Circle Reader Service Number 125

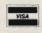

#### 15 FULL DISKS - FREE

**SOFTWARE FOR IBM® COMPUTERS** 

TRY US! Get 15 disks full of our best selling software - FREE! Games, Business, Education, Graphics, Programmers' Utilities. Finance, Desktop publishing, more. **PAY ONLY \$5.00 FOR SHIPPING** 

#### SATISFACTION GUARANTEED!

INTERNATIONAL SOFTWARE LIBRARY 511-104 Encinitas Blvd . Encinitas CA. 92024

619 942-9998 since 1985

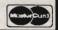

Circle Reader Service Number 136

#### **COMPUTER INSURANCE**

- Replacement with no depreciation
- Covers computer hardware in home or office
- Easy to read policy
- Bonus 20% for software coverage
- Low \$50 deductible
- Covers theft, fire, power surges, accidents. natural disasters, even earthquakes and flood
- Policy backed by an A+ company

#### **ECOMPUTERINSURANCE**

136 Moore Lane P. O. Box 385 Piedmont, SC 29673

Local 803-845-6699 . Hours: 10 a.m. to 6 p.m.

1-800-722-0385

Circle Reader Service Number 126

#### iwh: SoftWare

For The PC, XT, AT Compatible jwh: MoneyBook V2.0. At last check balancing made fun, fast, easy and accurate. Full featured checkbook and accounts management. Very user friendly with all menu driven commands for speed and ease of use. Complete search capabilities on all categories for generating reports and summaries. Can be run from a single floppy B&W or color system. Due to popular demand and use, this software package has been updated with more features. Plus Color Options.

Order Disk #1032 ......\$29.75 + s/h jwh:FastMenu V2.3.

Fast easy Hard Disk Menu System. Order Disk #1052 ......\$24.95 + s/h

jwh:Home Inventory V.2.3

Home Inventory & Floor Plan Drawing Order Disk #1009 . . . . . . . . . \$49.75 + s/h

jwh:SoftWare

P.O. Box 410 Berlin Hts., OH 44814

Add \$3.50 Shipping/Handling

Circle Reader Service Number 112

## CRYPTO

The Ultimate Cryptogram Program That Lets You...

SOLVE • CREATE • STORE PRINT • RESCRAMBLE CRYPTOGRAM PUZZLES

CRYPTO CRUNCHER is a unique program that makes "cracking" cryptogram word puzzles challenging and fun! Puzzles may be entered from newspapers, magazines or the built-in puzzle library. Easy to use for novices or experts. Includes bonus solution print-out utility and 45 puzzles with solutions. Please specify 5.25" or 3.5" media with order.

Send Check or Money Order for \$19.95 to:

#### RILCO SYSTEMS P.O. BOX 730 - WATERFORD, NJ 08089

Please Allow 3-4 Weeks For Delivery

Circle Reader Service Number 127

#### **GET INVOLVED WITH YOUR HOME COMPUTER!!**

SEE PAGE 37 IN THIS ISSUE FOR COMPUTE!'S JUNE SHAREPAK DISK.

TOP-QUALITY SHAREWARE HANDPICKED BY THE EXPERTS!!

## The World's BEST 101 Programs

The World's BEST User-Supported Software for IBM PC Compatibles Programs Run from Gold Hill's Exclusive Menu System-Just Type GOLD Same-Day Shipping • UPS 2-Day Air Available for only \$3 More Toll-Free Order Line • Visa/MasterCard Accepted • FREE Catalog Unconditional Money-Back Guarantee!!

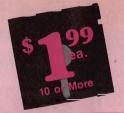

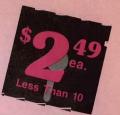

| ACT NOW!!                                                                  | 3 FREE D                                                                   | ISKS LIMI                                                                           | tea rime!!                                                                |
|----------------------------------------------------------------------------|----------------------------------------------------------------------------|-------------------------------------------------------------------------------------|---------------------------------------------------------------------------|
| BUSINESS                                                                   | WORD PROCESSING                                                            | UTILITIES                                                                           | EGA GAMES                                                                 |
| Express Graph (1106) Turns raw data                                        | ☐ PC-Write Macros (1850) 100 great                                         | □ PC-DeskTeam (1406) Several useful                                                 | (The following require EGA monitors                                       |
| into great business graphics.                                              | macros. For PC-Write users only.                                           | desktop accessories (clock, calendar,                                               | ☐ Bass Tour (1925) An amazing gam                                         |
| Financial Consultant (1600) An effective money management system.          | 3 PC-Write 3.03 (1851-1853) The BEST word processor for under \$200! Com-  | calculator, notepad, etc.).  Automenu (1409) A very professional                    | with excellent graphics, Fish in you choice of lakes. Very realistic. EGA |
| ☐ Blakbook (1603) Great for keeping                                        | _ plete w/spell checking. (3 disks) 512K                                   | hard disk menu system. Run any of                                                   | Captain Comic (1961) The BES                                              |
| track of addresses and phone num-<br>bers. Prints an address book.         | 3 PC-Type+ (1870–1872) Complete word processor with 100,000 word           | your programs from a custom menu.  Space Maker (1412) This utility allows           | arcade game ever! Superior graphics! EGA                                  |
| Form Letters (1607) 100 business and                                       | dictionary and mail merge. (3 disks)                                       | you to fit more data on any disk.                                                   | ☐ EGA Arcade (1965) EGA versions of                                       |
| legal forms (contracts, employment applications, filings, etc.).           | WORD PERFECT 5.0                                                           | ☐ ALT (1413) It's like Norton Utilities, the<br>Sidekick desktop accessories, and a | Asteroids and Breakout. EGA  Georgian Book (1963) A graph                 |
| 2 PC-Payroll (1608,1609) A complete                                        |                                                                            | menu program all in one!                                                            | cally beautiful and easy-to-use color                                     |
| and powerful payroll system. (2 disks)                                     | macros for Word Perfect 5.0 + users.                                       | HD Backup (1415) Allows you to backup/restore all the data on your                  | ing program that kids love! EGA  EGA Football (1928) You call th          |
| Stock Charting (1612) A complete stock charting and analysis package.      | 2 WP 5.0 Learning Sys. (1863,1864)                                         | hard drive with floppy disks. HD                                                    | plays and control the action! EGA                                         |
| Small Business Accounting (1617) A                                         | Helps you learn to use or become a better Word Perfect 5.0 user. (2 disks) | NewKey (1416) Save time and increase efficiency by using this (the                  | GA Golf (1929) A challenging go game with beautiful graphics. EGA         |
| must for all small business owners!  PC-Books (1621) A complete, easy to   | ClipArt (1875,1876) A huge collection                                      | BEST) keyboard macro program.                                                       | ☐ EGA Star Trek (1951) You control tin                                    |
| use bookkeeping system.                                                    | of art/graphics for Word Perfect 5.0 +.                                    | GAMES                                                                               | Starship Enterprise in this, the ULT                                      |
| PC-Loans (1628) This package supports all common loan methods.             | Menus & Mice (1877,1878) Menu systems and mouse drivers for WP 5.0 +.      |                                                                                     | MATE Star Trek garne! EGA                                                 |
| ☐ Easy Project (1629) A powerful                                           | HOME - LEADING                                                             |                                                                                     | IMPORTANT                                                                 |
| project manager software package.  FormGen (1630) Design and print any     | HOME and FAMILY                                                            | Armchair Quarterback (1905) A fun                                                   |                                                                           |
| office form, easily!                                                       | CheckMate (1102) A complete check-                                         | football strategy game.                                                             | CGA-Requires Color Computer                                               |
| Employee Management (1641) A shockingly accurate employee per-             | book manager. Handles unlimited accounts and does reconciliation.          | ☐ Baseball (1916) Great arcade action and baseball strategy. CGA                    | 512K=Requires 512K RAM                                                    |
| sonality test that helps lower turnover.                                   | ☐ Home Budget Manager (1103) Tracks                                        | Bridge Pal (1911) Play bridge anytime!                                              | For multi-disk sets, count all disks in set.                              |
| Biller (1642) Complete time & billing program. Automates all your billing. | all your household expenses and<br>helps you to set budgets and goals.     | Graphic murder mystery game. CGA                                                    | Count an disks in set.                                                    |
| program. Automates an your bining.                                         | ☐ Home Inventory (1105) Keeps track of                                     | ☐ Ed's Chess (1919) An excellent chess                                              | * When you order and pay for 5 o                                          |
| DATABASE/MAIL LIST                                                         | all your personal property.  2 Brother's Keeper (1120,1121) A great        | opponent. It can beat the expensive<br>chess simulators and most people!            | more disks, select an additional                                          |
| 2 File Express (1700,1701) A powerful,                                     | genealogy program that allows you to                                       | ☐ 18-Hole Miniature Golf (1915) Kids                                                | disks FREE (limit 3 free disks pe order).                                 |
| easy to use database (2 disks).                                            | trace your family history (2 disks).                                       | really love this one! CGA  Flightmare (1923) Futuristic fighter                     | older).                                                                   |
| 3 PC-File 5.0 (1705–1707) The most powerful database program available     | GRAPHICS/PRINTING                                                          | _ pilot arcade game. CGA                                                            | Name                                                                      |
| for under \$200! (3 disks) HD 512K                                         | ☐ Banner Maker (1502) Prints banners                                       | ☐ Kid Games (1938) These games are both fun and educational. CGA                    | Address                                                                   |
| 2 CataList (1711,1712) A professional mail list manager. (2 disks)         | in various sizes, styles, and fonts.                                       | Kingdom of Kroz (1952) An excellent,                                                | City                                                                      |
| maii iist manager. (2 disks)                                               | PrintShop Graphics (1503) A large collection of Printshop clip art.        | award-winning adventure game.  Las Vegas Style Craps (1914) Play                    | StateZip                                                                  |
| SPREADSHEETS                                                               | PC-Art (1509) A color graphics paint-                                      | and improve your skill. CGA                                                         | Phone ()                                                                  |
| 3 PC-Calc+ (1800-1802) The most                                            | ing/drawing package. CGA  2 Epson Utilities (1514,1515) Enhance            | ☐ McMurphy's Mansion (1966) Search a spooky Scottish castle for treasure.           | Visa/MC #                                                                 |
| powerful spreadsheet package for                                           | the print quality of your Epson-                                           | Miramar Flight Simulator (1967) You                                                 |                                                                           |
| under \$200! (3 disks) 512K  As-Easy-As (1805) FANTASTIC Lotus             | compatible printer. (2 disks)  4 PC-Key Draw (1520–1523) Powerful          | command a fully armed F-18. CGA  No Graphics! (1979) A collection of                | Exp. Date/_                                                               |
| 1-2-3 compatible spreadsheet.                                              | CAD design system. Works with                                              | fun arcade games that don't require                                                 | Signature                                                                 |
| Lotus Macros (1807) A large collection of Lotus macros and templates.      | mouse or keyboard. (4 disks) CGA  City Desk (1525) Simple desktop pub-     | graphics. (Works on every system.)  PAC-Man & More! (1930) PAC-Man                  | Disks Ordered<br>×\$2,49 or \$1.99 ea \$                                  |
| On-Side (1506) Prints your spread-                                         | lishing for newsletters.                                                   | and Ms. PAC-Man clones. CGA                                                         | □ Need 31/2" disks?                                                       |
| sheet (or any file) sideways!                                              | Charts Unlimited (1531) A design tool for creating any kind of chart. CGA  | PC-Gammon (1907) Play a tough                                                       | If so - add \$1 per each                                                  |
| EDUCATION                                                                  | 2 PC-Draft (1533,1534) A high-quality                                      | computer opponent, anytime. CGA  PC-Pro Golf II (1975) Choose your                  | (including free disks) \$                                                 |
|                                                                            | drawing program. (2 disks) CGA                                             | club and swing away at one of the                                                   | Packing/Handling Charge \$_3.00                                           |
| [2] Spanish 1 & II (1205,1206) Test and train with these excellent Spanish | print graphic address labels.                                              | (Amherst). Excellent graphics! CGA                                                  | Foreign Shipping Charge (Canada \$2/Other \$4) \$                         |
| vocabulary drills (2 disks).                                               | MICC APPLICATIONS                                                          | Plnball (1941) Great sound and fast play on 5 different "machines." CGA             | □ COD (U.S. only)                                                         |
| Geography (1215) Learning is fun with this great geography trivia game.    | MISC. APPLICATIONS                                                         | Scrabble (1957) Test your word power                                                | add \$4 if you require COD\$                                              |
| Funnels & Buckets (1219) A fun math                                        | ☐ Bowling League Secretary (1308)                                          | with this always fun game. CGA                                                      | ☐ UPS 2-Day Air—add \$3                                                   |
| learning game that kids love to play!  World (1221) A computer encyclope-  | Manages your league and keeps stats.  Personal Biorhythm (1310) Will dis-  | Sleuth (1903) Play detective in this "Who done it?" adventure.                      | (Continental U.S. only) \$                                                |
| dia of global information. CGA                                             | play or print a personal chart.                                            | Sports Games (1927) Bowling, arch-                                                  | TOTAL \$                                                                  |
| improve your speed and skill. CGA                                          | 2 KwikStat (1314,1315) A professional<br>statistics package. (2 disks)     | ery, and pool. CGA  Star Trek (1948) Two versions for all                           | ☐ Check/MO ☐ Visa/MC ☐ C.O.D.                                             |
| ☐ Balloon Speller (1230) An introduc-                                      | 4 Wisdom of the Ages (1316-1319)                                           | you TREKies out there.                                                              |                                                                           |
| tion to spelling for children. CGA  Math Lessons (1233) A great pro-       | Over 6000 great quotations from the greatest minds of history. (4 disks)   | Strategic Games (1926) Fight on land and sea in this war simulation.                |                                                                           |
| gram that teaches algebra. CGA                                             | Bible-Q (1551) Test your Biblical IQ!                                      | Striker (1904) Helicopter attack and                                                | GOLD HILL                                                                 |
| Facts 50 (1234) A graphic geography lesson of the U.S. CGA                 | Church Database (1554) Automates record keeping for churches.              | rescue arcade game. CGA  Tommy's Trivia (1949) Test your                            | © VISA-                                                                   |
| Computer Tutor (1235) Become a                                             | 3 SeedMaster (1555-1567) The com-                                          | knowledge in several categories.                                                    | P.O. Box 663                                                              |
| more effective computer user.  2 Presidents (1240,1241) Learn much         | plete King James version of the BIBLE on disk! (13 disks) HD               | ☐ Tune Trivia (1968) A very fun version of "Name That Tune."                        | Gold Hill, OR 97525                                                       |
| about the U.S. Presidents. (2 disks)                                       | Make My Day (1627) Puts you in con-                                        | □ Video Poker/Ultima 21 (1945) The                                                  | © OPDER TODAY                                                             |
| School Mom (1251) Teaches kids (2–14) the basics of art, music, spell-     | trol by organizing your time!  Plano Man (1901) Compose and edit           | BEST poker and blackjack games!  Wheel of Misfortune (1935) Like TV's               | ទូ ORDER TODAY<br>១ 1-800-234-6467                                        |
| ing, English and math. FANTASTIC!                                          | music or play the keyboard.                                                | Wheel of Fortune game.                                                              | 0 1-000-234-6467                                                          |

1-800-234-6467 www.commodore.ca SERVING THE PUBLIC FOR 40 YEARS AND GROWING

## AUDIO · VIDEO · PHOTO · COMPUTER **DEPARTMENT STORE!!**

VISIT OUR RETAIL LOCATION AT 64 WEST 36th STREET **NEW YORK CITY, NEW YORK 10018** FOR ORDERS ONLY CALL TOLL FREE 1-800-451-9780 N.Y. RESIDENTS (212) 695-7133

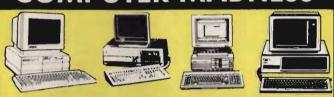

#### A. "STRICTLY FOR THE STARTERS' COMPUTER OUTFIT

PACKAGE INCLUDES: • COMPUTER • KEYBOARD • FLOPPY DRIVE • MONOCHROME MONITOR • DISKETTES • SOFTWARE BUNDLE

#### B. "COMPLETE ALL IN ONE" **COMPUTER OUTFIT**

PACKAGE INCLUDES:

\*\*COMPUTER \*KEYEDARD \*DUAL FLOPPY
DRIVE \*(5'4' \* 3'4'') \*\*MONOCHROME
MONITOR \*\*MOUSE \*DISKETTES

\*\*SOFTWARE BUNDLE

#### C. "FOR THE SERIOUS ID. "PACKAGE FOR THE **NOVICE**" **COMPUTER OUTFIT**

PACKAGE INCLUDES: •COMPUTER •KEYBOARD •FLOPPY DRIVE •2OMB HARD DRIVE •MONOCHROME MONITOR •DISKETTES •SOFTWARE BUNDLE

#### PROFESSIONAL" COMPUTER OUTFIT

PACKAGE INCLIDES:

\*COMPUTER \*KEYBOARD \*DUAL FLOPPY
DRIVE \*(5%" - 3%") \* 40MB HARD
DRIVE \*VGA COLOR MONITOR \*MOUSE
\*DISKETTES \*SOFTWARE BUNDLE

#### IBM XT COMPATIBLE COMPUTERS

|                      | A.     | B.     | C.     | D.     |
|----------------------|--------|--------|--------|--------|
| COMMODORE COLT       | \$548  | \$598  | \$748  | \$1198 |
| COMMODORE S.E.       | \$648  | \$748  | \$898  | \$1498 |
| EPSON EQUITY I +     | \$498  | \$578  | \$748  | \$1498 |
| EPSON EQUITY IO      | \$548  | \$638  | \$828  | \$1498 |
| HEADSTART PLUS       | \$698  | \$798  | \$998  | \$1398 |
| HEADSTART EXPLORER   | \$698  | \$798  | \$998  | \$1398 |
| HEADSTART II         | \$698  | \$748  | \$898  | \$1398 |
| HEADSTART LX-CD      | CALL   | CALL   | CALL   | CALL   |
| HYUNDAI 16TE         | \$548  | \$648  | \$848  | \$1498 |
| HYUNDAI 16TX         | \$548  | \$648  | \$848  | \$1498 |
| IBM XT               | \$798  | \$888  | \$998  | \$1498 |
| IBM PS 11-25         | \$998  | \$1198 | \$1398 |        |
| IBM PS II-3O         | \$1098 | \$1198 | \$1498 | _      |
| LEADING EDGE Model D | \$498  | \$568  | \$778  | \$1298 |
| PREMIER 200          | 5698   | \$848  | \$1038 | \$1548 |

#### IBM AT (286) COMPATIBLE COMPUTERS

|                        | A.     | В.     | C.     | D.     |
|------------------------|--------|--------|--------|--------|
| AST BRAVO 286          | \$798  | \$898  | \$1098 | \$1598 |
| COMMODORE S.E. (286)   | CALL   | CALL   | CALL   | \$1698 |
| EPSON EQUITY II +      | \$898  | \$998  | \$1198 | \$1698 |
| EPSON EQUITY IIe       | \$1098 | \$1198 | \$1298 | \$1798 |
| HEADSTART III          | \$1588 | 1688   | \$1798 | \$1998 |
| HYUNDAI 286X           | \$798  | \$898  | \$1098 | \$1598 |
| HYUNDAI 286N           | \$798  | \$898  | \$1098 | \$1598 |
| IBM AT                 | \$1098 | \$1238 | \$1398 | \$1998 |
| IBM PS II-30/286       | \$1398 | \$1498 | \$1698 | _      |
| IBM PS II-5OZ          | CALL   | CALL   | CALL   | CALL   |
| LEADING EDGE Model D2  | \$898  | \$998  | \$1198 | \$1698 |
| NEC POWERMATE 286      | \$998  | \$1098 | \$1398 | \$1798 |
| NEC POWERMATE 286 PLUS | \$1348 | \$1448 | \$1648 | \$2048 |
| PACKARD BELL PB-686    | \$898  | \$998  | \$1248 | \$1698 |
| PACKARD BELL PB-800    | CALL   | CALL   | CALL   | CALL   |
| PANASONIC FX-1750      | \$698  | \$798  | \$998  | \$1598 |
| PANASONIC FX-1850      | \$898  | \$998  | \$1298 | \$1698 |

#### IBM AT (386) COMPATIBLE COMPUTERS

|                     | A.     | В.     | C.     | D.     |
|---------------------|--------|--------|--------|--------|
| AST BRAVO 3B6-SX    | \$1698 | \$1798 | \$1998 | 52398  |
| EPSON EQUITY 386-SX | \$1398 | \$1498 | \$1648 | \$2098 |
| HYUNDAI 3B6-S       | \$1048 | \$1148 | \$1348 | \$1898 |
| HYUNDAI 386-C       | \$1398 | \$1528 | \$1698 | 52248  |
| NEC 386-SX          | \$1598 | \$1698 | \$1848 | \$2298 |
| PACKARD BELL 386-SX | \$1498 | \$1598 | \$1848 | 52298  |
| PANASONIC FX-1900   | \$1098 | \$1248 | \$1398 | \$1848 |
| PANASONIC FX-1950   | \$1598 | \$1748 | \$1898 | \$2448 |
|                     |        |        |        |        |

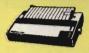

#### **PANASONIC**

| KXP-1180  |    |   |   |   |   | \$169 |
|-----------|----|---|---|---|---|-------|
| KXP-1191. |    | , |   |   |   | \$209 |
| KXP-1124  |    |   |   |   |   | \$279 |
| KXP-1624  |    |   |   | , |   | \$439 |
| KXP-4450  | ٥, |   |   |   | 5 | 1299  |
| KXP-4420  | ). |   | , |   |   | CALL  |

#### EDSON

| , -      |    |   | 4 | ~ | 4 |   |   |       |
|----------|----|---|---|---|---|---|---|-------|
| LX-810 . |    |   |   |   |   |   |   | \$179 |
| LQ-510 . | ,  |   |   | , | , |   |   | \$319 |
| FX-850.  |    |   |   |   |   |   |   | \$339 |
| FX-1050  | ١, |   |   |   |   |   | , | \$429 |
| LQ-850.  | ,  | , | , | , |   | , |   | \$489 |
| LQ-950.  |    |   | , |   |   |   | , | \$499 |
| LQ-1050  |    |   |   |   | , |   |   | \$679 |
|          |    |   |   |   |   |   |   |       |

#### CTAD

| ш |        |     |        |      |
|---|--------|-----|--------|------|
| ı | NX-10  | 00  |        | \$15 |
| ı | NX-10  | 00  | color. | \$20 |
| ١ | NX-150 | 00. |        | \$30 |
| ı | NX-24  | 10. |        | \$27 |
| ١ | NX-24  | 15  |        | \$38 |
|   | XR-150 | 00. |        | \$41 |
|   | XR-10  | oc. |        | \$32 |
| i | XR-241 | 0.  |        | \$41 |
| Н | YD.241 | 15  |        | CSA  |

### HEWLETT PACKARD HARD DRIVES

| Desk  |     |      |          |    |
|-------|-----|------|----------|----|
| Desk  |     |      |          |    |
| Laser |     |      |          |    |
| Laser | Jet | III. | <br>, CA | LL |

#### **MODEMS**

| 1200 | Internal. | \$49 |
|------|-----------|------|
| 1200 | External. | \$79 |
|      | Internal. |      |
| 2400 | External. | \$99 |

#### (x commodore **COMMODORE 64** 25 PIECE **STARTERS**

PACKAGE Package Includes: Commodore 64

Commodore 1541 Disc Drive

Monocinome Monitor Commodore
Pluner •10 Diskettet \$200 \$298 Sonware Bundle

C=

#### (commodore

COMMODORE 128-D 25 PIECE STARTERS PACKAGE

Prokinge includes: Commodore 128-13
Willin Bulli-In 1571 Disc Drive
\*Monochrome Monitor \*Commodore
Primiter \* IO Diskettes
\$200 \$398 ·Software Bundle

#### AMIGA AMIGA 500 25 PIECE STARTERS

PACKAGE

Package Includes: Amiga 500 With Built-in Disc Drive - RGB Color Monitor - Mouse - IC Disketles \$400 \$698

#### LAPTOPS

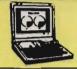

| 100lilon                 |  |  |  |  |  |
|--------------------------|--|--|--|--|--|
| T-1000 \$598             |  |  |  |  |  |
| T-1000\$E \$1098         |  |  |  |  |  |
| T-1200/dual drive \$1298 |  |  |  |  |  |
| T-1200/20MB \$1798       |  |  |  |  |  |
| T-1600/20MB \$3198       |  |  |  |  |  |
| T-1600/40MB . \$3498     |  |  |  |  |  |
|                          |  |  |  |  |  |

| ZENIIH          |         |  |  |  |  |  |
|-----------------|---------|--|--|--|--|--|
| 184/dual drive. | . \$998 |  |  |  |  |  |
| 184/2OMB        | \$1498  |  |  |  |  |  |
| 286/2OMB        | \$1998  |  |  |  |  |  |
| 286/4OMB        | \$2498  |  |  |  |  |  |
|                 |         |  |  |  |  |  |

#### SHARP

| MZ-100<br>PC-4641<br>PC-5541 |  |  |  |  |  |  | \$1798 |
|------------------------------|--|--|--|--|--|--|--------|
| MITSUBISHI                   |  |  |  |  |  |  |        |

#### 286/2OMB \$1698 \$1998 286/4OMB

| PACKA    | RD | BELI  |
|----------|----|-------|
| 286/2OMB |    | \$199 |
| 286/4OMB |    | \$229 |

| SEAGATE |         |         |
|---------|---------|---------|
| ST-225  | (2OMB). | . \$209 |
|         | (2OMB)  |         |
| ST-238  | (3OMB). | \$209   |
| ST-138  | (3OMB)  | \$239   |
| ST-251  | (4OMB)  | \$289   |
| ST-251- | (40MB). | . \$309 |
| ST-151  | (4OMR)  | CALL    |

## SI-277 (65MB). SI-4096 (80MB). SI-4144 (120MB)

| COMMODE          | 'KE           |
|------------------|---------------|
| Commodore 64     | \$129         |
| Commodore 1541   |               |
| Commiddore 1581. |               |
| Commodore 1802.  |               |
| MPS-1230         |               |
| MPS-1660         | . \$29        |
|                  | 170           |
| MPS-107()        |               |
| MPS-1670         | \$79          |
| MPS-1351         | \$29<br>\$119 |

#### **AMIGA**

| AMIGA | A-500.  | CALL  |
|-------|---------|-------|
| AMIGA | A-590   | \$499 |
| AMIGA | A-1010. | \$119 |
| AMIGA | A-1084. | \$299 |
| AMIGA | A-1680. | \$109 |
| AMIGA | A-501   | \$119 |
| AMIGA | A-520.  | \$39  |
| AMIGA | A-5211  | \$19  |

#### **FLOPPY DRIVES**

|        | OSHIBA     |        |
|--------|------------|--------|
| 360K   | (\$1/21/1) | \$69   |
|        | (5% ")     |        |
|        | (31/2 )    |        |
| 1.44ME | (31/2").   | . \$79 |

#### PERIPHERALS

| L PKII IIPKW  | L    |
|---------------|------|
| mono card     | \$49 |
| color card    | \$49 |
| EGA card      | \$79 |
| VGA card      | \$99 |
| multi-10 card | \$69 |
| serial card   | \$29 |
| parallel card | \$29 |
| game card     | \$29 |
| clock card    | \$29 |
| mamary agred  |      |

#### CO-PROCESSORS

| INTEL    |        |
|----------|--------|
| 8087-5   | . \$89 |
| 8087-8   |        |
| BO87-10  | \$169  |
| 80287-8  | \$199  |
| 80287-10 | \$229  |
| 80387-16 |        |
| 80387-20 | \$389  |

#### Cx Commodore **COMMODORE 64**

25 PIECE DREAM PACKAGE

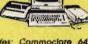

C=

Fackage Includes: Commodore 64
•Commodore 1541: Disc: Drive •Color Monitor •10 hiskettes •Software Buridie \$348

#### Cx Commodore

COMMODORE 128-D 25 PIECE DREAM PACKAGE

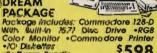

\$598 Software Bundle

#### **AMIGA** AMIGA 500 25 PIECE DREAM

PACKAGE

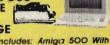

Fackage includes: Amiga 500 With Built-17 Disc Drive • RG& Color Monitor • Mouse • 10 Diskeries \$2.40 \$848 Star MX-1000 Psinter

#### CALL TOLL FREE 1-800-451-9780

NEW YORK STAY'S RESIDENTS GOL (272) 456-7702 CUSTOMER SERVICE CALL (212) 967-2353 FAX (212) 676-UF82 MCN.-5-AT. TO:00 AM-7:00PM:SUIVARYS TO:315An-6: 0RM ALL SYSTEMS AVAILABLE WITH:20/20/40/60/80. HARD DRIVES ALL SYSTEMS AVAILABLE WITH: MGC/CGA/74GA/MULTISCAN

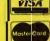

<del>ommeder</del>e.ca

## **Choose from the BEST!**

#### **Exciting Software for IBM PC Compatible Computers**

### BUSINESSI As-Easy-As (4138) Fantastic! A power-ful, easy-to-use Lotus 1-2-3 compatible \_\_spreadsheet package.

☐ Small Business Accounting (4141) A

must for all small business owners must for all small business owners.

Solve-Itl (4143) Does over 20 vital financial calculations including amortization, PV, FV, and IRR.

Biller (4173) Complete billing system. Keeps track of your receivables and prints invoices and statements.

Form Master (4177) Create any business form quickly and easily.

#### HOME and FAMILY

CheckMate (4101) A complete check-book manager. Handles unlimited accounts and does reconciliation.

Home Budget Manager (4103) Helps you to design and stick to a budget.

Home Inventory (4180) Keeps a permanent record of all your property.

Edna's Cookbook (4217,4218) An electronic cookbook with several recipes—add your own. (2 Disks)

#### WORD PROCESSING

Form Letters (4176) A collection of 100 form letters for all purpo

3 PC-Write 3.03 (4610–4612) All the fea-tures you need including spell-checking. The BEST word processor under \$200! (3 Disks) 512K

#### DATABASE/MAIL LIST

Mail Llat (4205) Keeps track of your mailing list and prints mailing labels.

3 PC-File 5.0 (4213-4215) This database package is complete, powerful, and dBASE compatible! (3 Disks) Newly updated! 512K HD

#### GRAPHICS/PRINTING I

2 Epson Utilities (4333,4334) A collection of utilities and fonts to enhance your printer's print quality. (2 Disks)

City Desk (4340) A simple desktop publishing system for newsletters.

On-Side (4387) Prints your spread-sheets (or anything) sideways!

PC-Key Draw (4391–4394) Powerful CAD design software system. Works w/keyboard or mouse. (4 disks) HD

PrintShop Graphics (4397) A large collection PrintShop of clip art.

☐ Banner Maker (4801) Make banners of various styles and sizes. Requires an Epson or compatible printer.

BUSINESS

☐ Legal Form Letters (4175) Over 100

forms for contracts, applications, etc.

ACS In-Control (4180,4181) A complete system for sales prospecting, lead tracking, and billing. (2 Disks)

Managing People (4190) A complete, easy-to-use management training

Power Desk (4191) Complete business

productivity package. Includes a calendar, address database, word processor, and calculator. HD

**EDUCATION** 

EDUCATION

Total Recall (4570) This program helps you to quickly memorize words, phrases or information on any subject.

Spell Games (4571) A Spelling game that kids love to play! CGA

Googol Math (4573) A math learning system with excellent graphics and several levels of difficulty. CGA

#### **EDUCATION**

French I & II (4500,4501) French vocabulary for students. (2 Disks)

2 Spanish I & II (4505,4506) Spanish vocabulary and verb drills. (2 Disks)

Algebrax (4524) Excellent algebra tutor which has different levels for the basic to advanced student, CG

Geography (4526) Make learning fun with this geography trivia game.

Math Tutor (4529) A fun approach to learning math. For kids ages 5–13.

Are You Ready for Calculus? (4534)
This is an excellent pre-calc tutor which reviews algebra and trig.

☐ World (4537) A fascinating electronic globe at your fingertips. CGA

#### Disk Drive Cleaning Kit

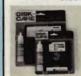

With your order of 7 or more disks from this ad, receive this vital maintenance kit. FREE! A \$9.95 value!

#### FREE **Disk Holder**

addition to a FREE disk drive cleaning kit, re-ceive this FREE Disk Holder with your order of 20 or more disks.

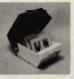

Both items come in your choice of either the 51/4" or 31/2" size. This offer is good in the U.S. only. (Limit one free of each item per order.)

Puzzie Search (4538) An educational game with questions on American his-tory, world history, and geography.

Typing Tutor (4550) Quickly improve your typing skills and speed with this friendly typing teacher. CGA

DOS-a-Matic (4559) Menu-driven program that makes using DOS easy!

BASIC Tutor (4560) Teaches the BASIC programming language. Computer Tutor (4562) If you are a new user or computer novice, this program is WHAT YOU NEED!.

School Mom (4567) Lessons on art, math, and spelling for kids. CGA

Speed Read (4568) Improve your reading speed and comprehension.

GAMES

Pinball II (4434) Five more games that remind you why you love pinball! CGA
Ford Simulator II (4467,4468) Test drive your favorite Fords on the race track! (2 Disks) CGA

Vegas Johnny's Draw Poker (4472) The best real poker game imaginable! Play against up to 6 computer opponents.

Double Blocks (4473) A TERRIFIC Tetris clone for 1 or 2 players. Records top scores. You will love this game! SUPER Arcade I (4403) A collection of famous arcade games like Qubert, Centipede, Pango, and more! CGA SUPER Arcade II (4408) More arcade favorites. This disk contains clones of Jump Man, Frogger, and more! CGA Space Games (4464) Try these fun space games including Space War, Flightmare, and Defender. CGA

GAMES

#### UTILITIES

☐ Masterkeys (4300) The disk utilities that everyone NEEDS! Includes file undelete, disk editing, and more! SimCGA (4305) Runs many CGA pro-

grams on your monochrome sys

□ Tree View (4347) An amazing DOS shell with pull-down menus.
□ HD Menu (4379) Puts all the programs on your hard disk onto a one-touch selection menu. HD

#### MISC. APPLICATIONS

☐ Eliza (4805) Let the famous computer psychiatrist analyze you!

Lotto! (4823) Complete system for most states' lotteries. (Req. printer)

Astrology (4831) Let the computer tell you what lies ahead in your stars!

Brother's Keeper (4852–4853) A great genealogy program that traces your family roots! (2 disks)

is SeedMaster (4837–4849) The complete King James BIBLE on disk! Allows quick access to any word, phrase, topic. (13 Disks) HD

Plano Man (4902) Record, edit, and then play back your favorite tunes. Also lets you turn your computer's keyboard into a musical instrument!

☐ Video Librarian (4857) A complete, menu-driven video movie cataloging system with several functions.

☐ Thp Planner (4858) A computerized road map. Computes miles and the shortest route between cities.

#### GAMES

AdventureWare (4420) Five challenging text adventures sure to keep you intrigued for several enjoyable hours.

Can you beat your computer? CGA D & D (4418) Immerse yourself in the ultimate adventure, anytime!

■ Ed's Chess (4427) Challenge a tough computer opponent. Beats the expensive games like ChessMaster 2000!
■ 18-Hole Miniature Golf (4414) Kids really love this one! CGA

Games for Everyonel (4461) A super collection of arcade games that don't require color or graphics cards—they will work great on ANY system.

NINJA (4445) Use your fists, feet, sword, and throwing stars as you battle the evil Ninja warriors. CGA

PAC-MAN & More! (4421) Several always fun to play arcade hits. CGA

□ PC-JIgSaw (4458) A beautiful picture is displayed and then jumbled into several pieces. See if you can put it together again. FANTASTIC!

PC-Pro Golf (4442) Choose your club and swing away at the Amherst Coun-try Club in this video golf game. CGA

Play 'n' Learn (4555) Six learning games for pre-schoolers. Co

Scrabble (4460) Test your word power with this always fun game. CGA

Solitaire (4428) Five different and enjoyable versions of solitaire. CGA

enjoyable versions of solitaire. CGA

SUPER Pinball (4429) A collection of
five great video pinball games. CGA

Titvial (4455) Have hours of fun testing your trivia IQI For 1–6 players.

Tune Trivia (4471) A really fun "Name
That Tune" sort of game.

☐ Video Poker/Ultima21 (4435) You will love these excellent, full-featured poker and blackjack games!

Wheel of Misfortune (4422) A really fun version of the popular TV show.

CGA=Requires Color Computer HD≔Requires Hard Drive 512K≔Requires 512K RAM

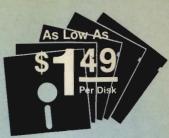

#### Why Choose Software Excitement?

That's easy! Only SEI delivers the best quality Public Domain and Shareware software at prices this low; with same-day shipping; easy to use, menu-driven disks; a money-back guarantee to ensure your satisfaction; a polite, knowledgeable tech-nical support staff; free computer accessories with your quantity orders; 24-hour a day/7-day a week toll-free order lines; your choice of programs on the best brand-name color diskettes; a free catalog with more great programs and the lowest prices on blank disks, printer rib-bons, and computer accessories; and SO MUCH MOREI

#### WOW!

To make your experience with this great software just that much more enjoyable and hassle-free, we have installed an easy-to-use selection menu on the disks in our collection. Now all you have to do to have easy access to a program or the instructions is put the disk in your disk drive and type WOW.

#### **Price Chart**

| Disks Ordered          | Price per Disk      |
|------------------------|---------------------|
| 1-4                    | \$2.99              |
| 5-9                    | 2.49                |
| 10-14                  | 2.25                |
| 15-24                  | 1.95                |
| 25-49                  | 1.75                |
| 50+                    | 1.49                |
| Remember to count each | ch disk in the mul- |

tiple disk sets and to add 50¢ per disk if you need the 31/2" size.

| Name                                                 |
|------------------------------------------------------|
| Address                                              |
| City                                                 |
| StateZip                                             |
| Phone ()                                             |
| Visa/MC: Exp. Date/                                  |
| #                                                    |
| Signature                                            |
| Disks × \$ \$<br>(See Price Chart)                   |
| ☐ If you need 3½" disks—<br>add 50¢ per each disk \$ |
| Packing/Handling Charge . \$_3.00                    |
| Foreign Shipping Charge (Canada \$2/Other \$4) \$    |

☐ COD (U.S. only) add \$4 if you require COD \$.

☐ UPS 2-Day Air—add \$3 (Continental U.S. only) . . . \$.

TOTAL \$\_

☐ Check/MO ☐ Visa/MC ☐ C.O.D.

#### Software Excitement! 6475 Crater Lake Hwy.

P.O. Box 3072 Central Point, OR 97502 Orders: 800-444-5457

Information: 503-826-6884 Fax: 503-826-8090

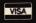

COURSE

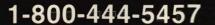

**NEW and EXCITING!** 

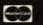

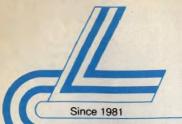

## Lyco Computer **Marketing & Consultants**

Now get all your computer needs with just one phone call!

\$249.95 \$225.95 \$283.95 \$269.95

#### ARD DRIVES

| 3.5":                                            |
|--------------------------------------------------|
| ST 125 20 meg 40 MSEC MFM<br>ST 125N 20 meg SCSI |
| ST 138R 30 meg RLL                               |
| ST 138N 30 meg SCSI<br>ST 157R 49 meg RLL        |
| ST 157N 48 meg SCSI                              |
| DTC. Call for pricing.                           |
|                                                  |

| 3.5 CONUMBEROR                        |    |
|---------------------------------------|----|
| ST-1096N 80MB SCSI 24 MSEC . \$439.9  | 5  |
| ST-125A 21MB AT Embedded Int. \$279.9 | E  |
| ST-138A 32MB AT Embedded Int. \$299.9 | 1  |
| ST-157A 44MB AT Embedded Int. \$316.9 | 15 |
| 5.25" Full Heights:                   |    |

#### ST-4096 80 meg 28 MSEC MFM \$539.95 ST-4144R 122 meg 28 MSEC RIL . . \$599.95

#### **Seagate Paired Solutions:**

| (Drive Plus Contro    | oller)     |
|-----------------------|------------|
| 225P 20 meg MFM       | . \$239.95 |
| ST 225 RP 20 meg RLL  | \$219.95   |
| ST 238 RP 30 meg RLL  | \$245.95   |
| ST 250 RP 40 meg RLL  | . \$255.95 |
| ST 138 RP 30 meg RLL  | \$269.95   |
| ST 157 RP 49 man RI I | \$315.05   |

#### FLOPPY DRIVES

| 5¼" 360 KB PC/XT Compatible ND-04D    | \$65.95  |
|---------------------------------------|----------|
| 5¼" 1.22 MB PC/AT Compatible ND-08DEG |          |
| 3½" 720 KB PC/XT Compatible ND-352    |          |
| 3½" 1.44 MB PC/AT Compatible ND-356T  | \$79.95* |
|                                       |          |

\* Universal Installation Kit Included.

#### TAPE BACKUPS

| INTERNAL                       |              |
|--------------------------------|--------------|
| Excel-40 AT 40 MB              | <br>\$249.95 |
| Excel-40 T 40 MB PC/XT/AT      | <br>\$529.95 |
| Excel-60 60 MB half height 5%" | <br>\$699.95 |
| Excel II-60 60 MB PS/2         | <br>\$819.95 |
| Freel 450 450 MD               | ***          |

\*Uses system's floppy controller Not included.

\$319.95

\$369.95 \$309.95

\$429.95

| EXTERNAL                          |            |
|-----------------------------------|------------|
| Excel-40 T40 MB 5MB/min           | . \$599.95 |
| Excel-II 60 T 60 MB 60MB PS/2 .   | . \$799.95 |
| Excel-60 60MB Full Height 5MB/min | \$819.95   |
| Excel 150 150 MR                  | \$1149 95  |

All tape back-up systems include

LX-810

FX-850

FX-1050 LQ-850

LQ-950

10-1010

LQ-2550

#### PRINTERS

000000000

| Pa   | 1 | 7  | 3  | S | sonic      |
|------|---|----|----|---|------------|
| 1180 |   |    |    |   | \$179.95   |
| 1191 |   |    |    |   | .\$235.95  |
| 1124 |   |    |    |   | .\$289.95  |
| 1695 |   |    |    |   | .\$439.95  |
| 1624 |   |    | į. |   | \$439.95   |
| 4450 | L | 35 | e  | r | \$Best Buy |
|      |   |    |    |   |            |

Kodak Diconix 150+ .\$339.95

**stor** 

4 resident fonts

• 216 X 240 dpi

print pitches from 3 to 20 dpi

resolution and

180cps draft45 cps NLQ

| S          | П  | a | r   |     |    |   |
|------------|----|---|-----|-----|----|---|
| NX-1000    |    |   |     | 59  |    |   |
| NX-1000    | co |   |     |     |    |   |
| NX-1500    |    |   |     | 09  |    |   |
| NX-2410    |    |   |     | 75  |    |   |
| NX-2415    |    |   |     | 89  |    |   |
| XR-1500    |    |   |     | 19  |    |   |
| XR-1000    |    |   |     | 29  |    |   |
| XB-2410    |    |   |     | 39  |    |   |
| XB-2415    |    |   |     | 49  |    |   |
| Laser 8 II |    |   | 200 | \$N | E٧ | ÿ |
|            |    |   |     |     |    |   |

\$15995

ATTENTION EDUCATIONAL INSTITUTIONS: If you are not currently using our

educational service program, please call our representatives for details

#### Brother M1724L ... \$CALL HR20 Daisy \$319.95 HR40 Dais \$539.95 M1809 \$339.95 \$449.95 M1824L M1909 M1924L \$429.95 \$579.95 \$819.95 \$1199.95 M4018 HL8ps(Post Script) \$CALL HL8e .... \$1699.95

- 24 pin print head192 cps (draft) letter quality text
- at 63 cps push/pull tractor,5 resi dent print fonts,para centronics interface and

2-vear warranty

KX-P1124

#### Premiere 35.\$499.95 Panason

Citizen 120 D . . . . \$139.95 120 D Serial \$164.95 180 D . . . \$154.95

GSX-140

GSX-140

(COLOR) HSP-500 HSP-550

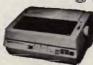

#### Laser Printer

393C (color) . \$1069.95 Laser 6 . . \$1299.95

182 Turbo .

183

321

391

- 512K memory omes standard 11 pages per
- Panasonic's

KX-P4450 Price too low to print!

As voted by Computer Shopper read

\$195.95 \$229.95

\$219.95

\$459 95

\$629 95

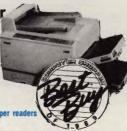

\$184.95 \$319.95

\$339.95

\$489 95

\$489.95 \$429.95

NX-1000 Series II

#### MONITORS

| Magnavox                       |           |
|--------------------------------|-----------|
| CM8702 ColorComp<br>CM8762 RGB | \$179.95  |
| 9CM-043 EGA                    | . SCALL   |
| 9CM-053 EGA<br>9CM-082 VGA     | 3319.95   |
| GoldStar                       | . 4000.00 |
| 2105 A Composite               | \$74.95   |
| 1410 CGA 14"                   | \$209.95  |
| 1420 EGA 14"<br>1430 VGA 14"   | \$349.95  |
| Cardinal Video Cards           |           |

Emerson
3200 EM 12" Amber TTL
1400 EM 14" CGA
1405 EM 14" EGA
1410 EM 14" VGA
1435 EM 14" 31DP VGA
1435 EM 14" Super VGA
1420 EM Multi-Scan \$179.95 \$179.95 \$299.95 \$279.95 \$349.95 \$399.95

| Everex video Cards                    |
|---------------------------------------|
| Evergraphics Mono                     |
| MicroEnhancer EGA\$79.95              |
| MicroEnhancer DI EGA PR Portx \$84.95 |
| Viewpoint VGA \$174 95                |

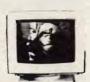

«Emerson

#### 1410EM

- 640x480,720x35C 720x400 Analog Input Tilt/Swivel Bas

#### MODEMS

Why shop at Lyco Computer? Lyco Computer offers quality name brand computer products at prices 30% to 50% below retail. If you do not see the product you want advertised, call Lyco Computer toll tree. How do I know I will get the product I need? Our marketing staff receives continous formal training by our manufacturers. As thousands of people every week capitalize on our savings and services, we hope you too, will make Lyco Computer your first choice. What about warranty or service? Our Customer Service Department is available at (1714 44-15% to assist you. We beck all of our manufacturer's stated warranty terms. Sefore returning any Item that appears to be defective, we ask that you call our Customer Service Department. Will you rush an Item to me? We offer next day sir, two day air, standard UPS, and postal international shipping services. Temporary shortages are normally filled within 10 days. How do I order? We have a shawys offered, DLD, orders through UPS. Propaid cash orders over \$50 are shipped freight-free. Simply send your order to Lyco Computer, P.D. Box 5088, Jersey Shore, P.A. 17740. For orders under \$50, please add \$3 for freight. Personal and company checks require a 4 week waiting period. Visa, Master Card and American Express orders are accepted from Educational institutions. We charge sales tax on deliveries in Pennsylvania. For APO, PPO, and International orders, add \$5 plus 3% for priority mail. Prices in this ad reflect cash prices. Advertised prices and availability are subject to change. Not responsible for typographical errors.

Our friendly sales Staff can help

Our friendly sales staff can help

with any questions you have!

Service Call Toll Free 800-233-8760

717-494-1030 Fax: 717-494-1441 Hours: Mon.-Fri. 9a.m.-9n.m. Sat.10a.m.-6p.m Customer Service: 717-494-1670 Hours: Mon-Fri 9am-5pm

Sales: 1-800-233-8760 or

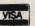

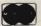

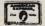

#### WHERE QUALITY COMES FIRST.

#### IBM PERSONAL SYSTEM II (P/SII)

**OSHA Software for Business Industry** 

Occupation Safety & Health Administration regulations now available on these IBM systems!

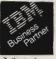

| HOW   | availai | DIO OII LIII | 000 10111 | ,,,,,, |        |            |
|-------|---------|--------------|-----------|--------|--------|------------|
| P/SII | Model   | 30           | (30       | meg    | drive) | <br>\$2255 |
| PISII | Model   | 50 Z         | (30       | meg    | drive) | <br>       |
| P/SII | Model   | 50           | (30       | meg    | drive) | <br>40805  |
| P/SII | Model   | 60 386 S     | X/16(44   | meg    | drive) | <br>05205  |
| PISII | Model   | 70 386/1     | 6 (80     | meg    | drive) | <br>45495  |
| P/SII | Model   | 70 386/2     | 0(120     | meg    | drive) | <br>\$7995 |
| PISH  | Model   | 70 386/2     | 5(120     | meg    | drive) | <br>48995  |
|       |         |              |           |        |        |            |

CALL FOR LYCO PRICING!

Build your own computer with quality components made by

PCC Class A Approved
SIGN 10MHz
Mini 286 12MHz
Mini 286 12MHz
Mini 286 12MHz
Mini 386 20MHz
Mini 386 20MHz
Mini 386 20MHz
Mini 386 20MHz
Mini 386 20MHz
Mini 386 20MHz
Mini 386 20MHz
Mini 386 20MHz
Mini 386 20MHz
Mini 386 20MHz
Mini 386 20MHz
Mini 386 20MHz
Mini 386 20MHz
Mini 386 20MHz
Mini 386 20MHz
Mini 386 20MHz
Mini 386 20MHz
Mini 386 20MHz
Mini 386 20MHz
Mini 386 20MHz
Mini 386 20MHz
Mini 386 20MHz
Mini 386 20MHz
Mini 386 20MHz
Mini 386 20MHz
Mini 386 20MHz
Mini 386 20MHz
Mini 386 20MHz
Mini 386 20MHz
Mini 386 20MHz
Mini 386 20MHz
Mini 386 20MHz
Mini 386 20MHz
Mini 386 20MHz
Mini 386 20MHz
Mini 386 20MHz
Mini 386 20MHz
Mini 386 20MHz
Mini 386 20MHz
Mini 386 20MHz
Mini 386 20MHz
Mini 386 20MHz
Mini 386 20MHz
Mini 386 20MHz
Mini 386 20MHz
Mini 386 20MHz
Mini 386 20MHz
Mini 386 20MHz
Mini 386 20MHz
Mini 386 20MHz
Mini 386 20MHz
Mini 386 20MHz
Mini 386 20MHz
Mini 386 20MHz
Mini 386 20MHz
Mini 386 20MHz
Mini 386 20MHz
Mini 386 20MHz
Mini 386 20MHz
Mini 386 20MHz
Mini 386 20MHz
Mini 386 20MHz
Mini 386 20MHz
Mini 386 20MHz
Mini 386 20MHz
Mini 386 20MHz
Mini 386 20MHz
Mini 386 20MHz
Mini 386 20MHz
Mini 386 20MHz
Mini 386 20MHz
Mini 386 20MHz
Mini 386 20MHz
Mini 386 20MHz
Mini 386 20MHz
Mini 386 20MHz
Mini 386 20MHz
Mini 386 20MHz
Mini 386 20MHz
Mini 386 20MHz
Mini 386 20MHz
Mini 386 20MHz
Mini 386 20MHz
Mini 386 20MHz
Mini 386 20MHz
Mini 386 20MHz
Mini 386 20MHz
Mini 386 20MHz
Mini 386 20MHz
Mini 386 20MHz
Mini 386 20MHz
Mini 386 20MHz
Mini 386 20MHz
Mini 386 20MHz
Mini 386 20MHz
Mini 386 20MHz
Mini 386 20MHz
Mini 386 20MHz
Mini 386 20MHz
Mini 386 20MHz
Mini 386 20MHz
Mini 386 20MHz
Mini 386 20MHz
Mini 386 20MHz
Mini 386 20MHz
Mini 386 20MHz
Mini 386 20MHz
Mini 386 20MHz
Mini 386 20MHz
Mini 386 20MHz
Mini 386 20MHz
Mini 386 20MHz
Mini 386 20MHz
Mini 386 20MHz
Mini 386 20MHz
Mini 386 20MHz
Mini 386 20MHz
Mini 386 20MHz
Mini 386 20MHz
Mini 386 20MHz
Mini 386 20MHz
Mini 386 20MHz
Mini 386 20MHz
Mini 386 20MHz
Mini 386 20MHz
Mini 386 20MHz
Mini 386 20MHz
Mini 386 20MHz
Mini 386 20MHz
Mini 386 20MHz
Mini 386 20MHz
Mini

\$89 95 \$42 95 \$79.95 \$219.95 \$719.95 \$1099.96 \$1399.95 \*FCC Class A Approved

| MANUFACTUERER | хт                                | 286                            | 386SX                           | 386                                |
|---------------|-----------------------------------|--------------------------------|---------------------------------|------------------------------------|
| LASER         | TURBO II<br>\$379°5               | \$589 <sup>95</sup>            | LX 386SX<br>\$819 <sup>95</sup> | \$1599 <sup>95</sup>               |
| PANASONIC     | FX-1650<br>\$499 <sup>95</sup>    | \$929 <sup>95</sup>            | FX-1900<br>\$1249 <sup>95</sup> | \$1999 <sup>95</sup>               |
| EMERSON       | 8000EC<br>\$549 <sup>95</sup>     | 8286ECV<br>\$949 <sup>95</sup> | 8386EC<br>\$1049 <sup>95</sup>  |                                    |
| DTK           | *DATA 1000<br>\$149 <sup>95</sup> | *Tech 1230C<br>\$31995         |                                 | *Keen 2503<br>\$1289 <sup>95</sup> |

#### LAPTOPS TO GO!

TOSHIBA

C86/9.54MHz

"For the traveling and field professionals whose work requires a truly functional notebook-sized PC."

Standard Features Include

80036

Real time

Coct/calendar

1 MBR RAM

1 1.44MB floopy disk

Weighe only 5.9 lbs.

removesible northargesible

artiery pack

REALW Supper-durit V.S.9

monitor porter

monitor porter

monitor porter

monitor porter

monitor porter

T1000SE 115995

DTK Keen 2503 80386/25MHz

Tower with 64K Cache

Standard Features Include

• Expansion: 32-bit x 1, 16-bit x 6,8-bit x 2 • Performance -Landmark: 43.5 -Norton St: 32 -MIPS: 6.2

• 200 Wett Powe Supply

• Tower Cabinet

• 115/230V-50/80 Hz

MS-DOS 3.2 Universal AC power adapter 1 year warranty (no cost)

#### TOSHIBA C88/4.77 MHz "Pick up on the T1000 and you'll go far. G yourself desktop PC power wherever you need at a mere 6.4 pounds!" Standard Features Include

60C88 Proces: .77 M H z 512K RAM 3.5" 720K Disk Toshiba Super-Twist LCD display (60x25)
 Perallel, serial and external 5.25 drive

EXTRA FEATURESFREE MS-DOS 2.11 in R

T1000 \$63995

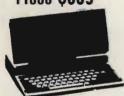

Laser Turbo II 8088/10 MHz
"...Everything your expect from a 4086 CPU plus
powerful features."
Standard Features Include 8088-1 Microprocessor
(4.77/10)
 150 watt power supply
 4 drive bays/exposed
 102 Key enhanced 1 360K 5.25' floppy drive
 6 expension
 Parallel, seri game ports

EXTRA FEATURES FREE f1 rated desk-top organizar) AS-DOS G/W Bealc 4.01 Ino-Year warranty (parts

\$37995

| Turbo II VIDEO OPTIONS (Includes monitor & display care |       |       |        |        |  |  |  |  |  |  |
|---------------------------------------------------------|-------|-------|--------|--------|--|--|--|--|--|--|
| <b>Drive Options</b>                                    | MONO  | CGA   | EGA    | VGA    |  |  |  |  |  |  |
| 1 Floppy 3.5                                            | \$449 | \$589 | \$769  | \$879  |  |  |  |  |  |  |
| *Dual Floppy                                            | \$529 | \$889 | \$839  | \$959  |  |  |  |  |  |  |
| 40MB Seagate                                            | \$749 | \$879 | \$1059 | \$1169 |  |  |  |  |  |  |

#### TOSHIBA LAPTOPS

| T1000           |    |  | <br>.\$639.95 |
|-----------------|----|--|---------------|
| T1000SE         |    |  | <br>\$1159.95 |
| T1600 W/20MB HD |    |  | <br>\$2999.95 |
| T1600 W/40MB HD |    |  | \$3295.95     |
| T3200           |    |  | <br>\$3399.95 |
| T3200SX         |    |  | \$3949.95     |
| T5200 W/40MB HD |    |  | <br>\$4899.95 |
| T5200 W/100MB H | ). |  | \$5299.95     |
|                 |    |  |               |

#### BONDWELL **LAPTOPS**

B200 W/Dual Floppy ....\$789.95 B310 W/40MBHD .....\$2099.95

#### A MITSUBISHI **LAPTOPS**

MP286L-210 W/Dual Floppys\$1379.95 MP286L-220 W/20MB HD . . \$1849.95 MP286L-240E ..... \$234995

EMERSON 8286ECV 286/16MHz "You know the name. Emerson means quality, reliability and affordability. Now Emerson brings home more technology: Emerson 6268ECV

#### Standard Features Include

\* A powerful 2026 processor \* A real time clock/calen-coperating at 16861 \* 2.1 feb 10 or 2.2 feb 10 or 2.2 feb 1

support:
Socket for the 80287 meth

\$94995 Starter System

Clock speed: 25/10
 64KB/256KB/8MB
 on board expensible to 16MB if use of PEI 305 RAM card

. BIOS: Pheonix

\$128995 Starter System

#### ₹ мітsuвіsні 286/8&12 MHz

"At last, a laptop machine that doesn't compromise on readability, speed, power or expandability." Standard Features include

Satisbard readures

Satisbard readures

H z

H z

Satisbard readures

Satisbard readures

Satisbard readures

1 Parallel,
2 sertal porte

4 expansion

card elots

Internal speaker

All Mary Readures

Internal speaker

Internal speaker

Internal speaker

Internal speaker

Internal speaker

Internal speaker

Internal speaker

Internal speaker

Internal speaker

Internal speaker

Internal speaker

Internal speaker

Internal speaker

Internal speaker

Internal speaker

Internal speaker

Internal speaker

Internal speaker

Internal speaker

Internal speaker

Internal speaker

Internal speaker

Internal speaker

Internal speaker

Internal speaker

Internal speaker

Internal speaker

Internal speaker

Internal speaker

Internal speaker

Internal speaker

Internal speaker

Internal speaker

Internal speaker

Internal speaker

Internal speaker

Internal speaker

Internal speaker

Internal speaker

Internal speaker

Internal speaker

Internal speaker

Internal speaker

Internal speaker

Internal speaker

Internal speaker

Internal speaker

Internal speaker

Internal speaker

Internal speaker

Internal speaker

Internal speaker

Internal speaker

Internal speaker

Internal speaker

Internal speaker

Internal speaker

Internal speaker

Internal speaker

Internal speaker

Internal speaker

Internal speaker

Internal speaker

Internal speaker

Internal speaker

Internal speaker

Internal speaker

Internal speaker

Internal speaker

Internal speaker

Internal speaker

Internal speaker

Internal speaker

Internal speaker

Internal speaker

Internal speaker

Internal speaker

Internal speaker

Internal speaker

Internal speaker

Internal speaker

Internal speaker

Internal speaker

Internal speaker

Internal speaker

Internal speaker

Internal speaker

Internal speaker

Internal speaker

Internal speaker

Internal speaker

Internal speaker

Internal speaker

Internal speaker

Internal speaker

Internal speaker

Internal speaker

Internal speaker

Internal speaker

Internal speaker

Internal speaker

Internal speaker

Internal

MS-DOS/GW Basic INCLUDED
MP 286L diagnostics routines INCLUDED
20 MB hard drive INCLUDED
Key pad, external drive ports INCLUDED

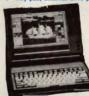

MP 286L S184995

Laser LX 386SX386SX/16MHz "One of the most affordable weys to enter the powerful world of 386 computing at a 286 price.

#### Standard Features Include

Standard Features include

\* High Performence
\* 18MHz
\* 18MB RAM Bult in,
Expendable To 2MB
\* SVM\* 1.2MB Floopy
\* Add in Up 1 o 6MB Of
\* High Speed, Zero Watt
\* Microsott
\* Microsott
\* Microsott
\* Microsott
\* Microsott
\* Microsott
\* Microsott
\* Microsott
\* Microsott
\* Microsott
\* Microsott
\* Microsott
\* Microsott
\* Microsott
\* Microsott
\* Microsott
\* Microsott
\* Microsott
\* Microsott
\* Microsott
\* Microsott
\* Microsott
\* Microsott
\* Microsott
\* Microsott
\* Microsott
\* Microsott
\* Microsott
\* Microsott
\* Microsott
\* Microsott
\* Microsott
\* Microsott
\* Microsott
\* Microsott
\* Microsott
\* Microsott
\* Microsott
\* Microsott
\* Microsott
\* Microsott
\* Microsott
\* Microsott
\* Microsott
\* Microsott
\* Microsott
\* Microsott
\* Microsott
\* Microsott
\* Microsott
\* Microsott
\* Microsott
\* Microsott
\* Microsott
\* Microsott
\* Microsott
\* Microsott
\* Microsott
\* Microsott
\* Microsott
\* Microsott
\* Microsott
\* Microsott
\* Microsott
\* Microsott
\* Microsott
\* Microsott
\* Microsott
\* Microsott
\* Microsott
\* Microsott
\* Microsott
\* Microsott
\* Microsott
\* Microsott
\* Microsott
\* Microsott
\* Microsott
\* Microsott
\* Microsott
\* Microsott
\* Microsott
\* Microsott
\* Microsott
\* Microsott
\* Microsott
\* Microsott
\* Microsott
\* Microsott
\* Microsott
\* Microsott
\* Microsott
\* Microsott
\* Microsott
\* Microsott
\* Microsott
\* Microsott
\* Microsott
\* Microsott
\* Microsott
\* Microsott
\* Microsott
\* Microsott
\* Microsott
\* Microsott
\* Microsott
\* Microsott
\* Microsott
\* Microsott
\* Microsott
\* Microsott
\* Microsott
\* Microsott
\* Microsott
\* Microsott
\* Microsott
\* Microsott
\* Microsott
\* Microsott
\* Microsott
\* Microsott
\* Microsott
\* Microsott
\* Microsott
\* Microsott
\* Microsott
\* Microsott
\* Microsott
\* Microsott
\* Microsott
\* Microsott
\* Microsott
\* Microsott
\* Microsott
\* Microsott
\* Microsott
\* Microsott
\* Microsott
\* Microsott
\* Microsott
\* Microsott
\* Microsott
\* Microsott
\* Microsott
\* Microsott
\* Microsott
\* Microsott
\* Microsott
\* Microsott
\* Microsott
\* Microsott
\* Microsott
\* Microsott
\* Microsott
\* Microsott
\* Microsott
\* Microsott
\* M

\$81995 Starter System IS DOS/GW Basic 4.01

| LX 386SX <sub>(In</sub> | cludes I | EQ. OP | TIONS  | y card) |
|-------------------------|----------|--------|--------|---------|
| Drive Options           |          |        |        | VGA     |
| 40MB Seagate            | \$1399   | \$1549 | \$1669 | \$1779  |
| 60MB Seagate            | \$1459   | \$1599 | \$1719 | \$1829  |
| 54Mb Seagate            | 31499    | \$1939 | 37770  | 31881   |

## NEW PRODUCTS

#### LIZ CASEY AND MICKEY MCLEAN

#### 100 Percent

Two educational packages from Gamco Industries, *Percent* and *Percent Word Problems*, teach students about percentages. *Percent's* first lesson contains six drills on converting fractions and decimals, percents greater than 100, and percents with one or two decimal places. The second lesson offers practice in finding a percent of a number, finding the number when the percent is known, and mixed drills. Students have access to help screens at each level except review.

With Percent Word Problems, students can choose from five different lessons, including two-step problems and find the percent. Teachers and parents can control the difficulty level so the student focuses on the word problem and not the calculations.

Both packages are available on 51/4- and 31/2-inch disks for the IBM PC and compatibles, Apple II series, and Commodore 64/128. All versions retail for \$44.95 each.

Gamco Industries, P.O. Box 1911, Big Spring, TX 79721

Reader Service Number 200.

#### **Travels with Jack**

Accolade has released the third in a series of golf simulations created in association with Jack Nicklaus Productions. Jack Nicklaus Presents the International Course Disk is a supplementary disk to Accolade's Jack Nicklaus' Greatest 18 Holes of Major Championship Golf. The company's first add-on course disk was Jack Nicklaus Presents the Major Championship Courses of 1989, released last year.

The new collection offers computer golfers the opportunity to play on three simulated courses based on championship layouts designed by Nicklaus in Australia, Japan, and England.

The Australian Golf Club in Kensington, the frequent site of the Australian Open, is the oldest and one of the toughest courses in Australia. Saint Creek Golf Club in Nagoya, Japan, one of Nicklaus's more recent design projects, just opened in October 1989. St. Mellion Golf and Country Club in Cornwall, England—an American-style championship layout with streams, lakes, undulating fairways, and large, fast greens—opened in 1986.

The IBM PC and compatibles version of Jack Nicklaus Presents the International Course Disk has a suggested retail price of \$21.95. Versions for the Apple IIGS, Commodore 64, Amiga, and Macintosh are scheduled for release later this year.

Accolade, 550 S. Winchester Blvd., Suite

200, San Jose, CA 95128 Reader Service Number 201.

#### Winning the War—Again

Revolution'76 from Britannica Software takes you back to 1776 and the beginnings of the American Revolution. You must compel the British leaders to concede defeat even though the redcoat forces far surpass your own colonial forces.

This historical simulation presents you with the same problems the American revolutionaries faced, including selecting generals, raising and maintaining an army, keeping troops united, and planning strategies to defeat the British. It also tests your diplomatic skills as you try to develop European allies without entwining the colonies in European politics.

Revolution'76, developed for age 11 and older, is available for the IBM PC and compatibles with 640K and for the Apple IIGs. Each version retails for \$49.95.

Britannica Software, 345 Fourth St., San Francisco, CA 94107

Reader Service Number 202.

#### **Notebook Power**

Toshiba has introduced the 80C286based 7.9-pound T1200XE notebooksize personal computer. The T1200XE features 12-MHz clock speed, a 20MB hard drive, a 1.44MB-3½-inch floppy drive, and one megabyte of RAM expandable to five megabytes.

Its 25-millisecond hard drive and PS/2-compatible floppy disk drive reads and writes both 1.44MB and 720K formats. The blue-on-white side-lit supertwist liquid crystal display has 640 × 400 double-scan CGA compatibility and measures 7¾ × 4½ inches. The full-function 82-key keyboard has 12 function keys and 8 dedicated cursor-control keys.

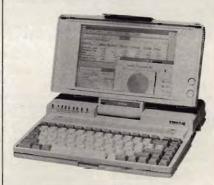

The 80C286-based T1200XE is Toshiba's most powerful notebook-size PC.

The battery-operated T1200XE comes equipped with a 12-ounce removable nickel-cadmium battery that recharges in three hours. A nonremovable nickel-cadmium battery backs up system memory. Battery-conservation features include a sleep mode and a user-designated hard drive and display shutdown, which goes into effect after a period of keyboard inactivity.

Other features include serial, parallel, RGB, external 5¼-inch floppy drive, and keypad ports. Options include 2MB memory cards, an internal 2400-baud modem, a 17-key numeric keypad, a battery pack, a three-pack battery recharger, an auto adapter, and a carrying case.

The T1200XE comes with MS-DOS 4.01 and the PC Kwik Power Pak. It also has a hypertext online disk-resident T1200XE reference and an MS-DOS 4.01 manual.

## ensational PC Software

39 Per Disk 10 or More

Less than 10

Great Public Domain and Shareware Programs for IBM and Compatibles Laboratory Certified - Virus Free • Latest Updates • Fast, Fast Delivery

#### MORE...MORE.....PROGRAMS PER DISK Featuring:

#### PRINTING

AMAZING LABELS (1647) NEW! Create exciting graphic address labels.

FORM DESIGNER (112) Easy, powerful program creates custom forms.

LETTERHEADS PLUS (132) Design/print custom letterheads, envelopes, labels to Epson/IBM compatible printers.

ON-SIDE (121) New! Print sideways with custom fonts. Menu-driven. CITYDESK (123) Desktop publishing for 2

lumn newsletters.

MR. LABEL (124) Most versatile & powerful label printing program.

ADDRESS-O-MATIC (127) Grabs names and addresses from letters and automatical-

IMAGEPRINT (128) Remarkable letter quality printing on a 9 pin dot matrix printer. BANNER MAKER (130) Create signs and banners with multiple fonts & styles.

WORDS\*WORDS (200) NEW! Word puzzle game uses 6,000 words. Challenging! game uses 5,000 words. Challenging: BATTLE GROUND (286) NEW! Terrific strategic war game. Great graphics. CGA. FORD SIMULATOR II (280, 281) (2 disks) NEW! Exciting new driving simulator from Ford Motor Co. Lots of options.

FACING THE EMPIRE (290) NEW! Great

intergalactic adventure game.

RETURN TO KROZ (291) Unique arcade

RETURN TO KROZ (291) Unique arcade-adventure game. Sequel to prize-winning Kingdom of Kroz.
PINBALL ART (295) NEW! Fast-paced high-quality pinball games. Requires CGA.
CRIME LAB (279) Great, unique graphic murder mystery game. CGA or EGA.
CAPTAIN COMIC (260) Commercial quality arcade game. Excellent! EGA or VGA.
PRACILE AN LONDON (271) Surea craphics

arcade game. Excellent! EGA or VGA.

DRACULA IN LONDON (271) Super graphics
adventure game. Great fun. CGA or EGA.

NINJA (201) Commercial quality karate
arcade game. Neat graphics. CGA, EGA.

3-D CHESS (205) Superb 3-D game. Loaded
with options. Use wany graphics card.
PC-RAILROAD (210) Trains run on readymade routes or design your own. You
have total control. CGA required.

CARD GAMES (214) Toraw Poker. Hearts.

CARD GAMES (214) Draw Poker, Hearts,

CARD GAMES (214) Draw Poker, Hearts, Canasta and Bridge.

ARCADE GAMES #5 (220) Rockets, Snake, Xonix, Nemon, Spacewar. Needs CGA. FAVORITE GAMES (221) Pango, Obert, Frogger, Packman, 3-Demon. CGA. GAMBLING GAMES (229) Blackjack, Poker, Roulette, Craps. CGA required.

BOARD GAMES #1 (230) Monopoly and Risk. Requires CGA.

EGA ARCADE GAMES #1 (251) Aldo, EgaBreakout, Egaroids. Needs EGA. EGA ARCADE GAMES #2 (252) Snarfs and

Ega-Star Trek. Requires EGA.

BOARD GAMES #3 (245) Scrabble, Concentration, Boris, Seek & Sink. Needs color

MAJOR LEAGUE BASEBALL (203) Super baseball game. Neat graphics. CGA. EGA GOLF (250) 18 holes of the best

EGA GOLF (250) 18 holes of the best scenery available. Requires EGA. SIMBASE (206, 207) (2 disks) Great baseball simulation with detailed analysis. BASS TOUR (258) New! Feature-packed fishing game. Select rod, reel, bait, everything. Needs CGA or EGA. BOARD GAMES #2 (231) Checkers, Chess, Dominoes, Backgammon. Needs CGA. ADVENTURE GAMES #2 (248) Empire & McMurphy's Mansion.

STRATEGIC WAR GAMES (226) War on the Sea, Tank & African Desert Campaign.

ARCADE SPORTS GAMES (223) PC-Pool,

ARCADE SPONTS GAMES (22) POPOOI, PC-Royal & Archeny, CGA-or EGA.. ARCADE GAMES #1 (216) Spiders, Tank Wars & Disk Crash. Requires CGA. EGA FOOTBALL (257) New! You control all the great action. Plays like a real foot-ball game. Needs EGA.

#### UTILITIES

VIRUSCAN (403) NEW! Best, easiest virus protection. Updated to catch new virus. NEWSPACE (410) NEW! Was commercial. Terrific automatic hard disk space saver

DBS-KAT (425) NEW! Great disk cataloging system w/no data entry. 384K, DOS 3.0 +. SCREEN CAPTURE (445) NEW! Capture screens in CGA, EGA, VGA & save to disk.

PC-BROWSE (492) NEW! Incredible file & text search from makers of PC-Write. Hypertext, Cut/Paste, much more. 640K. LIST (417) Read text files on screen. All-

BATCH FILE MENUING (419) Easily add

professional menus to batch files.

BAKER'S DOZEN (406) Powerful package of 14 utilities from Jim Button. Top rated CGA SIMULATOR (433) Run most CGA programs on Hercules compatible mono-

HARD DISK UTILITIES (437) Very useful.

#### **MENUS and DESKTOP**

POWER DESK (606) NEW! Superb desktop

POWER DESK tout NEW! Superb desktop manager & complete office system.

POWER MENU (702) Excellent, easy menuing program. Needs hard disk.

TREEVIEW (706) New! Our favorite DOS command shell with pull down menus.

#### WORD PROCESSING

HELPPERFECT (801) for 5.0, (802) for 4.1 & 4.2. NEW! Incredible must-have Word-Perfect utility. Pull-down menus with 70

WORDPERFECT 5.0 TOOLS (841) ASCII to WP5 format converter plus other super utilities to improve performance. PC-WRITE 3.03 (809-811) (3 disks) New! Top

rated w/spell checker.
WORDPERFECT CLIPART (843, 844) (2

disks) Over 180 great graphics.

PRO-SCRIBE (822) New! Really improves

impact and clarity of your writing.
WORDPERFECT MACROS (831) for 5.0, (837) for 4.2. 70 great macros templates.

#### **SPREADSHEET**

AS EASY AS 4.0 (902) NEW! Great Lotus 123

AS EAST AS 40 WOVENEW TO GREAT LOTUS 123
clone. Latest with 8,192x256 grid. Does almost every Lotus function.

QUBECALC (903) Unique, powerful 3-D spreadsheet. View data as never before.

LOTUS TEMPLATES (907) Ready to run. Regulate. Letter 123

LOTUS MACROS (908) Saves loads of time.

123 POWER WORKSHEETS (911-912) (2

#### DATABASE

dLITE (1031) Amazing dBASE multi-utility incl. cut & paste, and much more.

FILE EXPRESS 4.xx (1002-1003) (2 disks)

Easy, powerful database. PC-Magazine said it "performs like a thoroughbred."

THOUGHT ORGANIZER (1013) Text based database organizes data and thoughts. dPROG (1022) Fantastic dBASE III autoogrammer writes all codes for you.

WAMPUM (1006, 1007) (2 disks) Superb, full-featured dBASE III clone. Requires 512K, hard disk.

dFLIPPER (1025) New! Directly edit dBASE & compatible files from DOS. PC-FILE+ 2.0 (1009-1011) (3 disks) Jim But-

ton's relational database masterpiece.

#### CREATIVITY

CREATIVITY PACKAGE (3000-3002) (3 disks) Unique, 3-phase pkg. Computer brainstorming unleashes your creativity.

IDEATREE(3003) Unique thinking tool & info manager. Gain control of thoughts with graphic display of ideas. Top honors.

#### **PROGRAMMING**

ADVBAS (1413) Best Basic programming aid. Advanced function library, windows. A86 and D96 (1403-1404) (2 disks) Finest macro assembler & debugger. Fast!

EBL & OPAL (1407) Two fantastic batch language processors. Super-charge your batch files

#### GRAPHICS

ICONVERT (1600) NEW! Powerful graphics file converter. Converts between 16 formats. Needs graphics, 2 floppies or hard disk. PC-KEY DRAW (1607-1609) (3 disks) Power-ful drawing/CAD program with clip art. CGA, EGA, or HERC w/CGA emulation.

FINGER PAINT (1620) Like PC-Paint brush. raphics card

Requires graphics card.
VGA PAINT (1622) New! Graphics/drawing
in 248 colors. Requires VGA, 450K.
PRINTMASTER GRAPHICS (1602, 1603) (2
disks) 1,000 great graphics for Printmaster.
PRINT SHOP GRAPHICS (1663, 1664) (2
disks) New! 1,000 graphics for Print Shop.

#### HOUSEHOLD

ATRECIPES (1831) NEW! Computer chef with PC-BARTENDER (1823) Professionally mix

GARDERNER'S ASSISTANT (1809) Plan your

garden in every detail.

VIDEO LIBRARIAN (1812) Catalogs your video tape library. Menu-driven. SHOPPERS ASSISTANT (1816) Easy grocery shopping and coupon file

#### Call Toll Free for 800-359-9998

CPU690

| Name                                                                |                                                                                                    |  |
|---------------------------------------------------------------------|----------------------------------------------------------------------------------------------------|--|
| Address                                                             |                                                                                                    |  |
| City/State/Zip                                                      | The state of the state of the s |  |
|                                                                     | 9 ea. (Pay for ea. disk in multiple disk sets) =<br>9 each 10 or more disks)                                                                                                    |  |
| Checks, Money Orders,<br>VISA/MC, COD Accepted<br>(Add \$4 for COD) | 3.5" disks - add \$1 ea, =<br>CA residents add 6.75% sales tax =<br>Shipping and handling =\$                                                                                                    |  |
| Check disk size: 51/4 "                                             | 3½" Total =                                                                                                    |  |
| VISA/MC#                                                            | EXP. DATE_                                                                                                    |  |

#### **EDUCATION & TUTORIALS**

TOTAL RECALL (327) NEW! Helps you memorize any subject. Requires 448K.

AMERICAN STATES (338, 339) (2 disks)

NEW! Great U.S. States education.

TOUCH TYPE TUTOR (300) NEW! Superb

interactive typing instructor.
WORDPERFECT LEARNING SYSTEM (353.

WORDPERFECT LEARNING SYSTEM (353, 354) for 4.2. (355, 356) for 5.0.

COMPUTOR TUTOR (302) Complete interactive DOS and computer tutorial.

EASY DOS (305) Two great programs make using DOS very easy.

SPANISH TUTOR (351) 3 powerful programs to help you learn Spanish.

#### COMMUNICATIONS

PRIVATE ACCESS (1718) NEW! Connects PC to answering & FAX machines, & pagers. PROCOMMI (1700, 1701) (2 disks) Newest. All features, menu-driven. Top rated.

#### **BUSINESS & FINANCE**

POSTAL CONSULTANT (8934) NEW! Computerized U.S. Postal rules guide

FREIGHT+ (8904, 8905) (2 disks) NEW! Top rated commercial UPS shipping system. Complete, fully functional. Re-quires DOS 3.0+, 380K, hard disk.

FINANCE MANAGER II (8917-8922) (6 disks) NEW! Best business accounting. G/L, A/P, A/R, Payroll. 2 floppies or hard disk, ACTIVE LIFE (509, 510) (2 disks) NEW! Best ever appointment/scheduling program. Unique features in a graphic interface, Needs graphics monitor, 512K, hard disk.

MASS APPEAL (1963) NEW! Complete powerful mail list manager, Requires 512K, 2 floppies or hard disk.

AREA CODE FINDER (1962) Quickly finds

US & foreign area codes.

RENTALS (1951) Fast, powerful property
management. Menu-driven, easy to use.
Requires 420K, 2 floppies or hard disk.

ZIP CODE FINDER (1900) New! Computerized zip code book. Ultra fast search.

FASTBUCKS (1903) Fast, easy, home finance package. Needs graphics card.

SOLVE-IT! (1919) 29 menu-driven financial

EXPRESS CHECK (1922) New! Great check

and reports.

EASY PROJECT (1932) Total project manager. Gantt charts, reports.

ASC IN-CONTROL (1952, 1953) (2 Disks) Sales prospecing/tracking, billing, scheduling, auto-dial, labels.

FONE (1954) New! Price your phone calls while you're on the line & save money.

BUSINESS FORM LETTERS (1936) common business letters. Fill in blanks

#### **MISCELLANEOUS**

TRIP PLANNER (1305) NEW! Fantastic computerized U.S. roadchart. Finds shortest routes, much more!

COLLEGE PROBE (304) NEW! A wealth of info helps you select best college.

ELECTRONIC ALMANAC (2700) NEW! Hundreds of traditional features.

JORJ (331, 332) (2 disks) NEW! Extraordinary showed in English dictionary. Powerful.

phonetic English dictionary. Pounique features. Needs hard disk

unique features. Needs hard disk.
MICRO WORLD DATA BANK (2608-2612) (5
disks) Ultra detailed world mapping.
Produced by the CIA. Needs CGA or
EGA. Features 2 types of mapping.
PIANOMAN 4.0 (2202) Play and compose
music. New update is better than ever.
WORLD (2509) Stunning! Featurepacked
world map w/zoom. Needs CGA or EGA.
ASTROLOGY 9.5 (2701) Complete, accurate
chart calculation.

chart calculation.

LOTTO BUSTER (2130) Lottery program really works on any pick-6/pick-7 lottery.

WISDOM. OF THE AGES (1216-1218) (3 disks) New 16500 quotes on 81 subjects from history's greatest minds.

Immediate pick-up for WALK-IN customers

The suggested retail price of the T1200XE is \$3,999.

Toshiba America Information Systems, Computer Systems Division, 9740 Irvine Blvd., Irvine, CA 92718

Reader Service Number 203.

Making a Clean Sweep

Curtis Manufacturing offers a series of computer cleaning products designed to keep your computer components free from dirt, dust, and potentially damaging static buildup.

The Curtis Clean Drive, available for 51/4- and 31/2-inch disk drives, features a drive-cleaning disk and 15 single-application head-cleaning solution packets. It removes dust, oxide deposits, and other debris and helps prevent read/write errors and breakdowns. Curtis recommends that you use Clean Drive once a week for 30-45 seconds. It retails for \$9.95.

With the Curtis Clean Screen, you can prevent data-threatening static discharge. The kit comes with eight single-application wet towels, eight single-application dry towels, and one large, reusable towel. The cleaning system can be used on normal or coated monitors as well as on glass or mesh glare filters. Clean Screen can also dissipate static from facsimile machines, copiers, and keyboards. It retails for \$5.95.

Curtis Manufacturing, 30 Fitzgerald Dr., Jaffrey, NH 03452

Reader Service Number 204.

#### AD & D Roundtable

GEnie, an online consumer information service, is now offering the TSR Online Roundtable. TSR is one of the world's leading publishers of role-playing games and products, including Advanced Dungeons & Dragons.

In addition to getting information and news about the AD & D game, GEnie subscribers will be able to take part in live gaming, enroll in the Role-Playing Gamers Association, purchase TSR products through an online catalog, and participate in regular online classes on role-playing and

dungeon-mastering.

Regular features on the Roundtable will include RPGA network events, DRAGON magazine articles available for downloading, previews of upcoming TSR novels, regular conferences and interviews with TSR game designers, up-to-the-minute information on gaming conventions and events around the world, and the opportunity to ask questions about any TSR product. TSR licensees such

as Strategic Simulations will also offer information on the service.

For more information about the GEnie service, call (800) 638-9636. GEnie, GE Information Services, 401 N. Washington St., Rockville, MD 20850 Reader Service Number 205.

**New Campaign** 

Dynamix has released Simulation Module #1 for its flight simulator, A-10: Tank Killer. The module adds seven new missions that can be played individually or back to back in a

Simulation Module #1 is available only from Dynamix for \$12.95. The package also includes an embroidered Flying Tigers patch as well as mission hints and tips. Orders can be placed by calling the Dynamix Ordering and Technical Support line at (503) 687-8690. The module is also available on the Dynamix Bulletin Board. Modem owners can call the BBS at (503) 687-8497.

Dynamix, 99 W. 10th, Suite 337, Eugene, OR 97401

Reader Service Number 206.

#### **Good Investment**

The CompuServe Information Service has recently added two personalinvestment services accessible by your personal computer and modem.

VESTOR, a weekly updated stock-analysis service, provides buy/ sell recommendations on more than 6000 individual companies. Also, you can screen the information database for investment opportunities. By entering ticker symbols, you can obtain a computer-generated forecast of expected performance of stocks. It also identifies stocks to buy or sell based on financial criteria you enter.

RateGram lists the highest returns available on federally insured certificates of deposit, money-market rate-paying accounts, and moneymarket funds. Also updated weekly, RateGram reports on liquid moneymarket accounts, small- and minimumbalance CDs and jumbo CDs, mortgage rates, and taxable and taxfree money-market funds. Reports display the name, address, and phone number of the institution along with the required minimum deposit, frequency of interest compounding, stated interest rate, and other indicators.

VESTOR, provided by Investment Technologies, charges \$15.00 per hour over and above normal CompuServe connect charges of \$12.80 per hour. RateGram is a service of the Bradshaw Financial Network and is available for a \$1.00 surcharge per report plus Compu-Serve's connect charges.

In addition to VESTOR and RateGram, CompuServe offers up-todate stock-market quotes; information on mutual funds, options, commodities, and bonds; online discount brokering; and financial news. CompuServe, 5000 Arlington Centre Blvd., P.O. Box 20212, Columbus, OH 43220

Reader Service Number 207.

Classic Storyteller

The Milliken Storvteller brings new life to classic children's stories such as Henny Penny, The Ugly Duckling, and Little Red Riding Hood by taking advantage of the sound capabilities of the Tandy 1000 and Covox-equipped IBM PCs and compatibles.

Each story is read aloud with a real human voice, and animation is used to bring each illustrated character to life. The program also contains activities such as comprehension questions and coloring screens.

The Milliken Story Collection II will soon be available and will contain Jack & the Beanstalk, Aladdin & the Magic Lamp, and Peter Rabbit.

The Tandy 1000 version has a suggested retail price of \$44.95. The IBM PC and compatibles version comes with Covox speech hardware and sells for \$69.95. Both versions require at least 384K of RAM and support EGA, CGA, VGA, and Hercules monochrome graphics. If you own an IBM PC or compatible already equipped with Covox speech hardware, you should purchase the Tandy 1000 version.

Milliken Publishing, 1100 Research Blvd., St. Louis, MO 63132

Reader Service Number 208.

**Table Strategy** 

MicroAce Blackjack offers something for the blackjack beginner as well as the seasoned player. The program, both a game and tutorial, illustrates different blackjack strategies developed by Julian Braun. Play for fun or to improve your blackjack skills.

The program features six pop-up strategy tables, strategies for basic single- and multiple-deck play, advanced single- and multiple-deck play, player/dealer odds calculations, strategy practice drills, and card-counting practice.

MicroAce Blackjack requires 256K and retails for \$49.95. MicroAce, P.O. Box 5223, Englewood, CO 80155

Reader Service Number 209.

www.commodore.ca

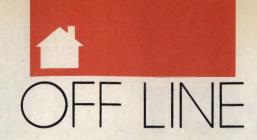

#### DAN GOOKIN

s with all things in this universe, your PC has cycles. (People have cycles, too: When we're young, they're tricycles, and later they're bicycles. As we get older, they become mood cycles—nasty habits and violent outbursts we privately relish but publicly blame on beverages such as beer and coffee.)

One of the most popular means of tracking these cycles is the zodiac. Created by the Romans, the zodiac gives fanciful names to the months of the year. The Romans ascribed a special sign to each month, which was a much more successful method than that employed by the ancient Zaldavians, who named each of their 12 months *Moon*.

It's said that a child born under a specific sign will show traits related to that sign. But researchers have always asserted that if children are born under any sign, it's the one called Tantrum. What hasn't been disproved by scientific circles is how the zodiac influences your computer. To further aid enlightenment, I offer an astrological calendar for the Information Age, along with a hint of what you can expect this month.

Aries. Aries is the sign of your PC's memory. It's also the sign of the TSR (memory-resident) software craze, which was born with the crowded house rising toward 640K. For June: Be patient. That flashing MEM light is only temporary. OS/2 looms.

Taurus. Taurus is associated with computer manuals and documentation. It's also the birth month for shrink-wrap, discovered by a 3M chemist who got bored one day while playing with Saran Wrap, his wife's hair dryer, and the family cat. For June: A relative from out of town will visit. Stop her before she puts the Melba toast into your disk drive.

Gemini. Gemini is the duplex sign of the modem and all data communications. Always the social sign, Gemini lends itself well to the land of the electronic BBS. It's also the best month for a 14-year-old to think of a handle other than Dr. Death. For June: A second PC will come into your life and bring you much happiness. But along with the happiness will come financial burden and a need to buy a new disk format.

Cancer. Cancer, the crab, walks sideways even though its eyes and defensive claws point forward. The Cancer sign rules those people who walk around in huge discount warehouses and look at the stuff on the shelves instead of where they're going. For June: Nothing much going on.

Leo. Leo governs your power supply. It may purr like a kitten now, but when it dies, it's a lion, with popping and a lot of blue smoke. For

SIGN OF THE TIMES

June: Take that vacation. Buy an extension cord and put the PC on the patio.

Virgo. Virgo is the virgin. (Originally, the Roman month of Tarto followed Virgo.) Most people desiring to build their own computers do so at this time of year. For June: A long-term financial obligation and debt will vanish this month—until you get your VISA bill for all that mail-order software you bought under Leo.

Libra. Libra is the sign for harmony, for the balance of opposing forces. You'll often find a copy of COMMAND.COM in every subdirectory on a Libra's hard drive. For June: In a haunting dream, Peter Norton, dressed as a rabbi, accuses you of piracy. Buy the software. Cancer figures in picture.

Scorpio. Scorpio is the sign for money and investing. This is the perfect time for expanding your system. It may also explain why this is when Mondo Marvin's Compute-O-Rama holds dollar days. For June: It's time to entertain. Invite your poker buddies into the den for a round of Leisure Suit Larry IX: You Can't Do That in Georgia.

Sagittarius. Sagittarius is patience, the listener, the hearer of wisdom. When told to insert a disk in the drive and close the door, the average Sagittarian will insert the disk, then close the office door. Sagittarius also governs expansion-slot covers, which true Sagittarians never throw away. For June: Nothing much going on, but that's no different from the usual.

Capricorn. Capricorn is the hungry wanderer. It's the sign for all the lost pieces of potato chips in your keyboard. Under this sign's influence, most users are apt to wedge a floppy disk in that tiny sliver of space between drives A and B. For June: Spirits will dampen when you realize you have saved every chapter of your book under the filename CHAPTER. Sell your firearms collection.

Aquarius. Aquarius is the combined sign of computer laptops and the table trays in modern airliners. Aquarius is also the month in which you'll most likely spill a liquid beverage into your keyboard. For June: Nothing much going on.

Pisces. Pisces is a troublesome sign for computers. It's during this month that the mythical wandering Esc key is rumored to find a permanent home. For June: Wedding bells may ring in the future. But remember: You're marrying the tall one, not the squat thing with four rubber feet.

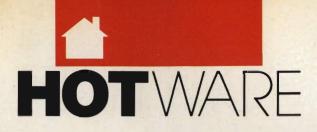

#### SOFTWARE BESTSELLERS FROM AROUND THE COUNTRY

#### HOME PRODUCTIVITY

#### 1. Tax Cut

Prepare for April 15. MECA IBM

#### 2. Turbo Tax 1990

Speed up your tax calculations. CHIPSOFT IBM

#### 3. Quicken

Manage your finances. Intuit IBM, Macintosh

#### 4. The Print Shop

Make signs, cards, banners, and more. Brøderbund Apple II, Apple IIss, Commodore 64/128, IBM, Macintosh

#### 5. MacInTax

Mac-simize your tax refund. SoftView Macintosh

#### 6. Calendar Creator Plus

Create many different calendars. Power Up IBM, Macintosh

#### 7. Managing Your Money

Allocate your income.
MECA
Apple II, IBM, Macintosh

#### 8. Print Shop Graphics Library

Add variety to your *Print Shop* creations.

Brøderbund
Apple II, Apple IIss, Commodore 64/128, IBM

#### 9. WillMaker

Get help in writing a will. Nolo Press Apple II, IBM, Macintosh

#### 10. PC Globe 3.0

Explore world demographics. PC Globe IBM

#### HOME ENTERTAINMENT

#### 1. Tetris

Deceptively addicting falling-block game. Spectrum HoloByte Amiga, Apple Ilss, Commodore 64/128, Macintosh

#### 2. SimCity

Run the world's first simulated city. Maxis Amiga, Commodore 64/128, IBM, Macintosh

#### 3. Flight Simulator

Head for the wild blue yonder. Microsoft IBM. Macintosh

#### 4. SimCity Terrain Editor

Design your own *SimCity* landscapes.

Maxis
Amiga, IBM, Macintosh

#### 5. The Hunt for Red October

Computer adaptation of Tom Clancy's book. Electronic Arts Amiga, IBM

#### 6. Life & Death

Your chance to play surgeon. Software Toolworks Apple Ilgs, IBM, Macintosh

#### 7. Populous

Deities battle it out. Electronic Arts Amiga, IBM

#### 8. Leisure Suit Larry III

Larry and Passionate Patti get together. Sierra

#### 9. Falcon

Air combat at its best. Spectrum HoloByte Amiga, IBM, Macintosh

#### 10. ChessMaster 2100

Board strategy that isn't boring. Electronic Arts Apple II, Apple IIcs, Commodore 64/128, IBM

#### HOME LEARNING

#### 1. Where in Time Is Carmen Sandiego?

Can you find Carmen in time?
Brøderbund
IBM

#### 2. Math Blaster Plus!

Teaches basic math concepts.
Davidson & Associates
Apple II, Apple IIcs, IBM

#### 3. Where in the World Is Carmen Sandiego?

Chase Carmen around the world. Brøderbund Amiga, Apple II, Commodore 64/128, IBM, Macintosh

#### 4. Reader Rabbit

Helps children learn to read. The Learning Company Apple II, Commodore 64/128, IBM, Macintosh

#### 5. Mavis Beacon Teaches Typing

Learn to touch-type.
Electronic Arts
Apple II, Apple IIcs,
Commodore 64/128, IBM, Macintosh

#### 6. Where in the USA Is Carmen Sandiego?

The chase moves to the USA.
Brøderbund
Amiga, Apple II, Commodore 64/128, IBM,
Macintosh

#### 7. Learning DOS

Learn the ins and outs of DOS.

Microsoft
IBM

#### 8. The Playroom

Kids explore and learn on their own.
Brøderbund
IRM

### 9. The Children's Writing & Publishing Center

A desktop publisher for kids. The Learning Company Apple II, Apple IIss, IBM

#### 10. Math Rabbit

Build early math skills. The Learning Company Apple II, Commodore 64/128, IBM, Macintosh

COMPUTE!'s Hotware lists were prepared by Egghead Discount Software and are based on retail sales of Apple II, Macintosh, and IBM software from February 4 through March 3, 1990, at 201 Egghead stores in the United States and Canada.

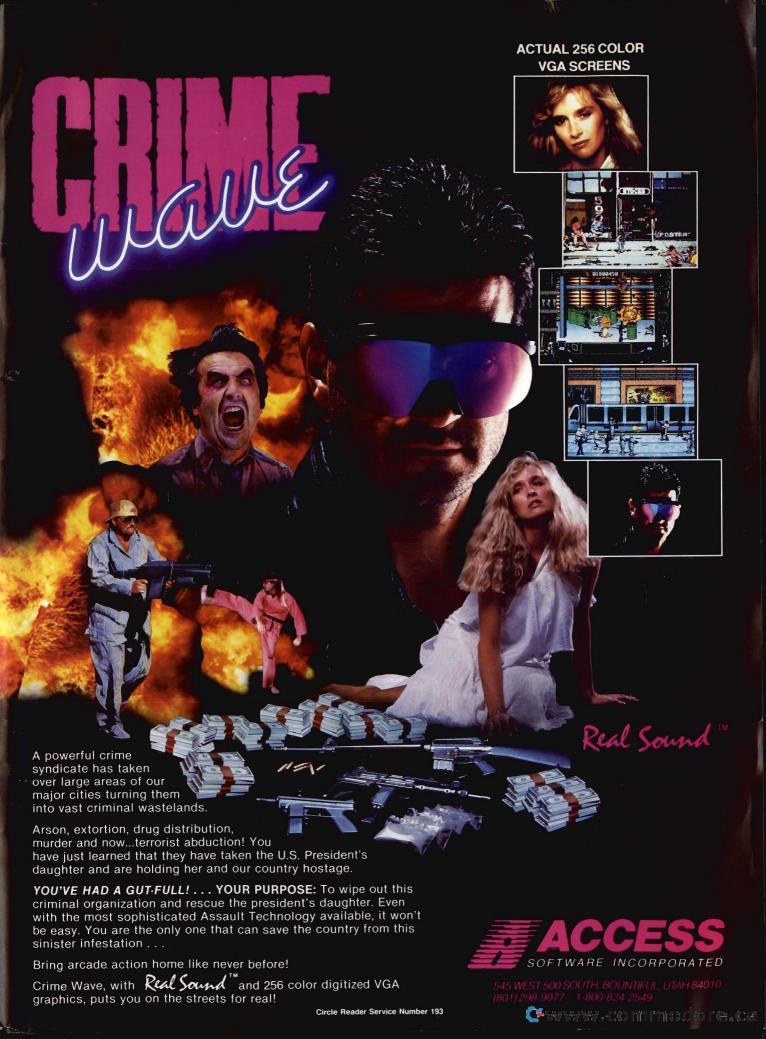

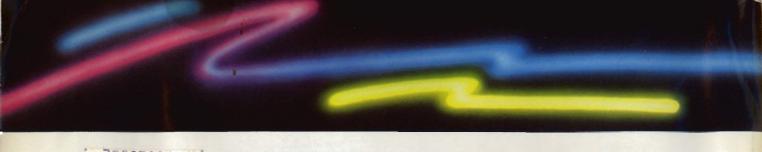

# THAT'S EASY TO LEARN, SIMPLE TO USE AND AS CONVENIENT AS YOUR TELEPHONE!

#### AS EASY AS PUSHING A BUTTON

That's right — an uncomplicated point and click pushbutton interface, using your mouse or three basic keys on your keyboard, makes SIERRA'S ON-LINE your gateway to the world of electronic communications.

#### NO COMPLEX COMMANDS TO MEMORIZE

Whether you're calling a big information service or a local bulletin board, with SIERRA'S ON-LINE you can upload and download files at the touch of a key, and perform even complex tasks, like

he surprise for me was
SIERRA'S On-Line.
I had never seen it before and was
impressed with the simplicity of
its operation. It is more powerful
than it first appears. Its ease of
use may at first fool you into
thinking it has less to offer, but
that isn't the asse.

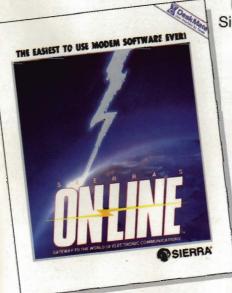

✓ SIMPLE TO USE
✓ EASY TO LEARN
✓ \$ 69.95

compressing and decompressing files, with simple pull-down menus and pushbutton commands. Two compression programs included will save you time and money.

#### AN INSTANT SOLUTION TO TELE-COMMUNICATIONS DILEMMAS

SIERRA'S ON-LINE comes with an easy to read manual that explains many useful details about telecommunications in general, and also includes step-by-step instructions for accessing bulletin boards and information services. Since ON-LINE works without modification on most systems, you'll be up and running within minutes of installing the program.

## TRY IT NOW FOR 30DAYS SATISFACTION GUARANTEED!

Order On-Line today and try it out. If you aren't completely satisfied, return it within 30 days along with your sales receipt and a short note telling us why you're returning it. This free trial offer is made by Sierra On-Line, Inc., one of the oldest and largest home software publishers in the world.

#### **ORDER YOURS NOW!**

(800) 326-6654

Or write: Sierra On-Line, Inc., P.O. Box 485, Coarsegold, CA 93614.

Please enclose this ad, or a copy, when ordering by mail. Visa, MasterCard, American Express accepted.

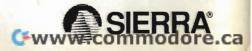